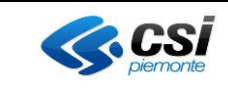

# **Specifica di servizi GPR - PRA**

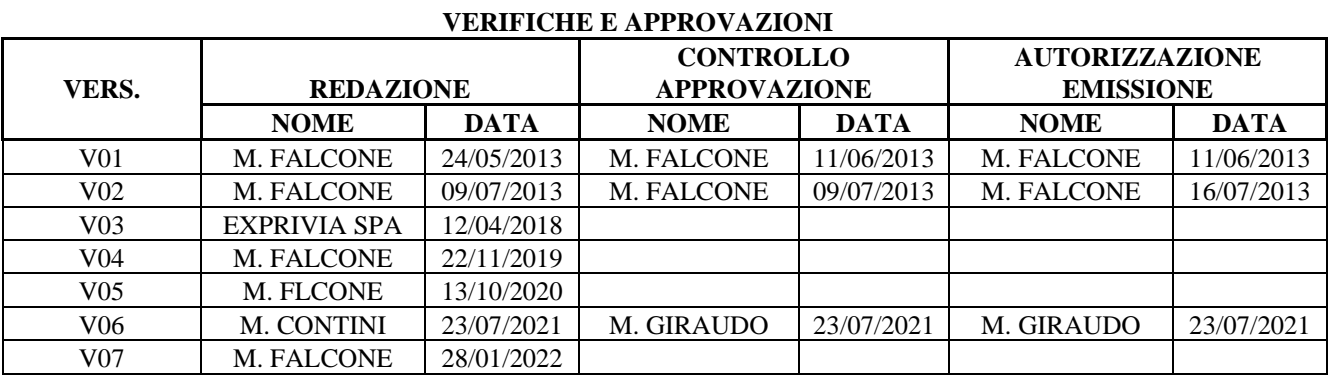

### **STATO DELLE VARIAZIONI**

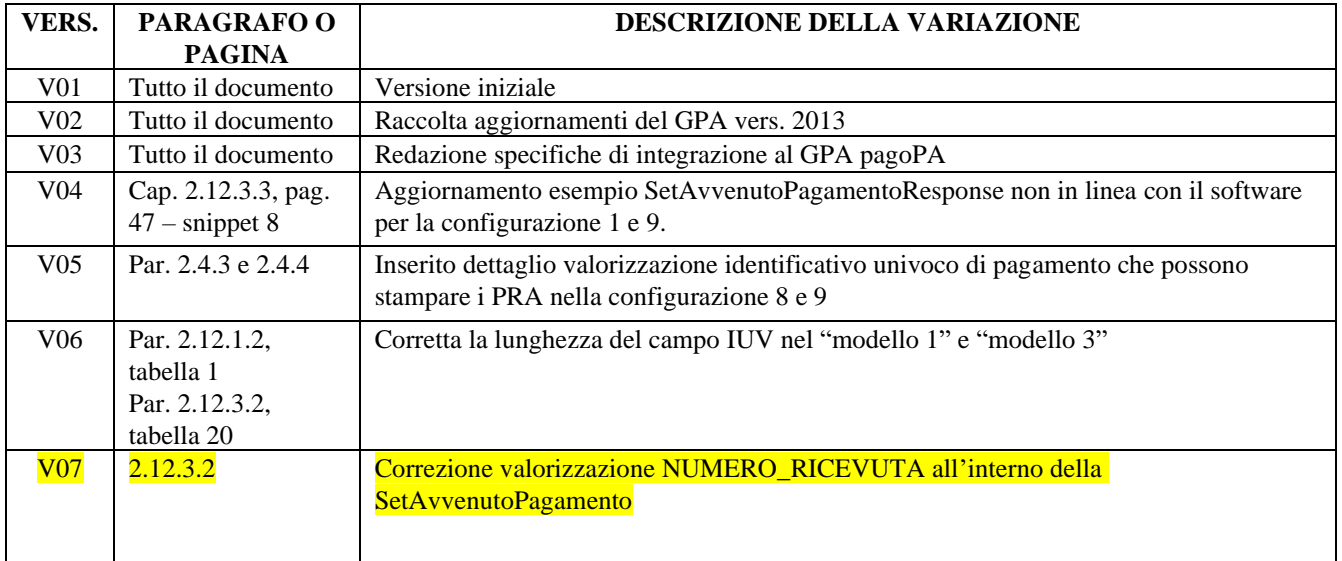

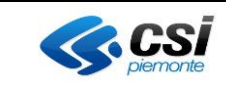

### **INDICE**

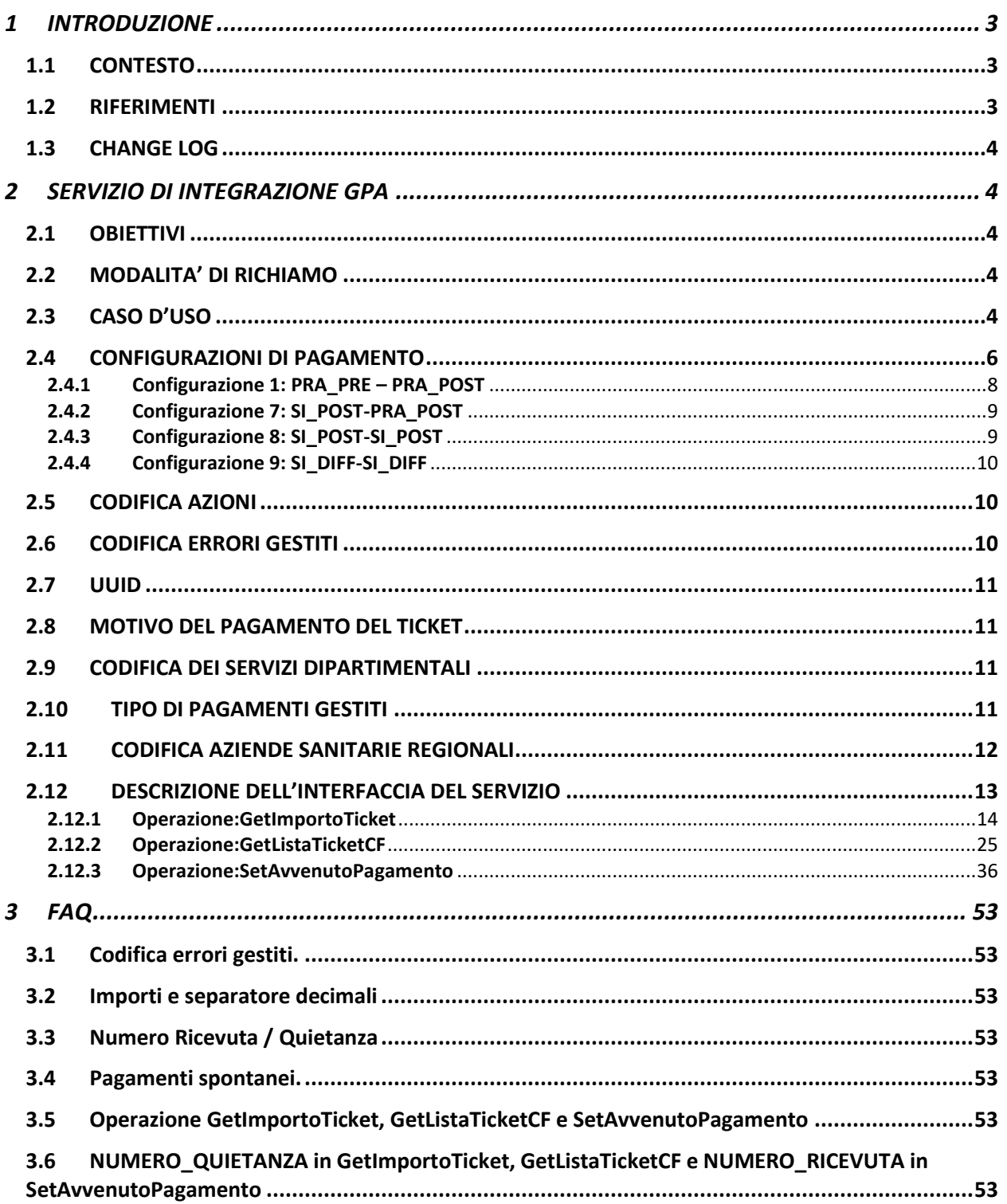

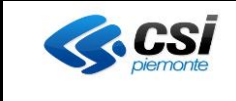

## <span id="page-2-0"></span>**1 INTRODUZIONE**

Il presente documento fornisce le specifiche di integrazione necessarie per integrare al GPA (Gateway dei Pagamenti Aziendale pagoPA) i punti di riscossione automatici (PRA).

## <span id="page-2-1"></span>**1.1 CONTESTO**

Al fine di rendere più chiare le specifiche di integrazione, nel seguito sono elencati gli attori coinvolti e relative funzioni.

- •BANCA TESORIERA: La struttura di credito (es. Unicredit Spa, San Paolo Imi Spa, etc.) in base ad un affidamento aziendale offre servizi di tesoreria a favore dell'azienda stessa. In particolare essa offre all'utenza aziendale canali di pagamento specifici: fra essi i PUNTI DI RISCOSSIONE AUTOMATICI (es. punti gialli, punti rossi, punti blu) o sportelli ubicati nelle proprie filiali. I PUNTI DI RISCOSSIONE AUTOMATICI saranno indicati nel seguito con l'acronimo PRA.
- •GATEWAY DEI PAGAMENTI AZIENDALE: è il servizio di gateway che consente di gestire pagamenti a favore di diverse aziende sanitarie. Il servizio è in grado di gestire più canali di pagamento verso il Sistema Informativo Aziendale.
- •SISTEMA INFORMATIVO AZIENDALE (SIA): il singolo sistema informativo aziendale con i quali può interagire il GPA; è il sistema che calcola e produce il ticket, oggetto dei pagamenti di cui trattasi nel presente progetto.
	- o **CUP:** Centro Unico di Prenotazione: componente del sistema informativo aziendale che emette la maggior parte dei ticket.
	- o **LIS:** Sistema Informativo di Laboratorio: componente del sistema informativo aziendale in grado di emettere autonomamente ticket.
	- o **RIS:** Sistema Informativo Radiologico: componente del sistema informativo aziendale in grado di emettere autonomamente ticket.
- •PORTALE DEL CITTADINO: è il portale regionale dal quale è possibile accedere all'elenco delle richieste di pagamento, pagati o da pagare e eseguire un pagamento.

### <span id="page-2-2"></span>**1.2 RIFERIMENTI**

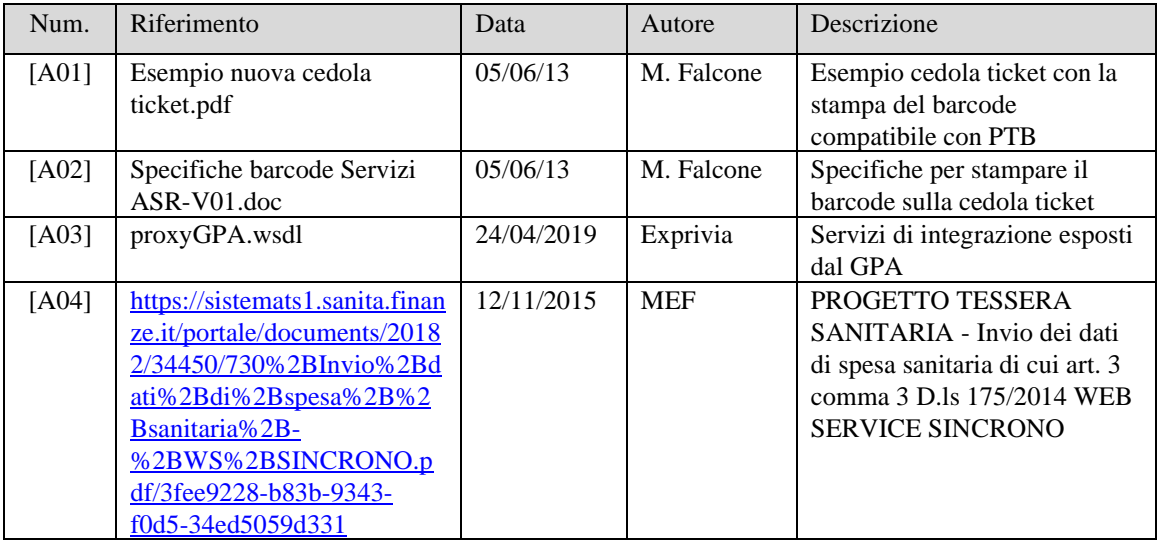

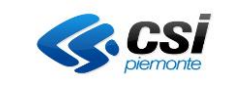

## <span id="page-3-0"></span>**1.3 CHANGE LOG**

Elenco modifiche rispetto alla versione precedente (V02).

- •Revisione del par. [2.3:](#page-3-4) gestione della configurazione del pagamento.
- •Introduzione par. [2.4:](#page-5-0) configurazioni del pagamento: chi genera l'identificativo del pagamento e chi produce la ricevuta/fattura valida ai fini fiscali da consegnare al paziente.
- •Revisione del par. [2.6:](#page-9-2) l'eliminazione di alcuni codici (es. 012 pratica pagata parzialmente).
- •Introduzione par. [2.9:](#page-10-2) codifica dei dipartimentali.
- •Revisione par. [2.12.1:](#page-13-0) output della GetImportoTicket
- •Revisione par. [2.12.2:](#page-24-0) output della GetListaTicketCF
- •Revisione par. [2.12.3:](#page-35-0) input della GetListaTicketCF e output della GetListaTicketCF

## <span id="page-3-1"></span>*2* **SERVIZIO DI INTEGRAZIONE GPA**

I servizi esposti dal GPA, ai fini dell'integrazione con il PRA sono:

- •**GetImportoTicket**: determinazione dell'importo da pagare di un ticket
- •**GetListaTicketCF**: ricerca dei ticket da pagare legati ad uno specifico codice fiscale
- •**SetAvvenutoPagamento**: notifica di avvenuto pagamento di un ticket

## <span id="page-3-2"></span>**2.1 OBIETTIVI**

Obiettivo del documento è fornire al PRA le specifiche per l'integrazione con i suddetti servizi esposti dal GPA.

### <span id="page-3-3"></span>**2.2 MODALITA' DI RICHIAMO**

Il PRA trasmette al GPA un messaggio invocando il servizio richiesto. La tipologia di servizi implementati è di tipo sincrono. Il time out del servizio è impostato a max. 60 secondi configurabile.

Per comunicare con il GPA il dispositivo automatico di pagamento utilizzerà il canale di comunicazione https. La comunicazione avverrà solo nella rete RUPAR, il GPA non viene esposto in internet.

## <span id="page-3-4"></span>**2.3 CASO D'USO**

Lo scenario che si intende descrivere ha lo scopo di mettere i pazienti o, più in generale, i cittadini in condizione di rendere maggiormente efficienti i tempi di pagamento potendo recarsi (fisicamente o digitalmente) nel più vicino Prestatore di Servizi di Pagamento per effettuare il pagamento di un ticket.

Per svolgere questa funzione il cittadino si trova quindi davanti al punto di riscossione automatico, attiva la ricerca del ticket da pagare, per risalire al suo importo ed esegue un pagamento.

Il cittadino può svolgere questa attività in due modi:

- 1. Facendo leggere il **barcode** riportato sulla cedola ticket rilasciata al paziente all'atto della prenotazione (avviando la ricerca dell'importo invocando il servizio *getImportoTicket* esposto dal GPA)
- 2. Facendo leggere il **codice fiscale** mediante l'inserimento della tessera sanitaria (avviando la ricerca invocando il servizio *getListaTicketCF* esposto dal GPA)

In entrambi i casi il sistema viene attivato per eseguire la ricerca dell'importo da pagare.

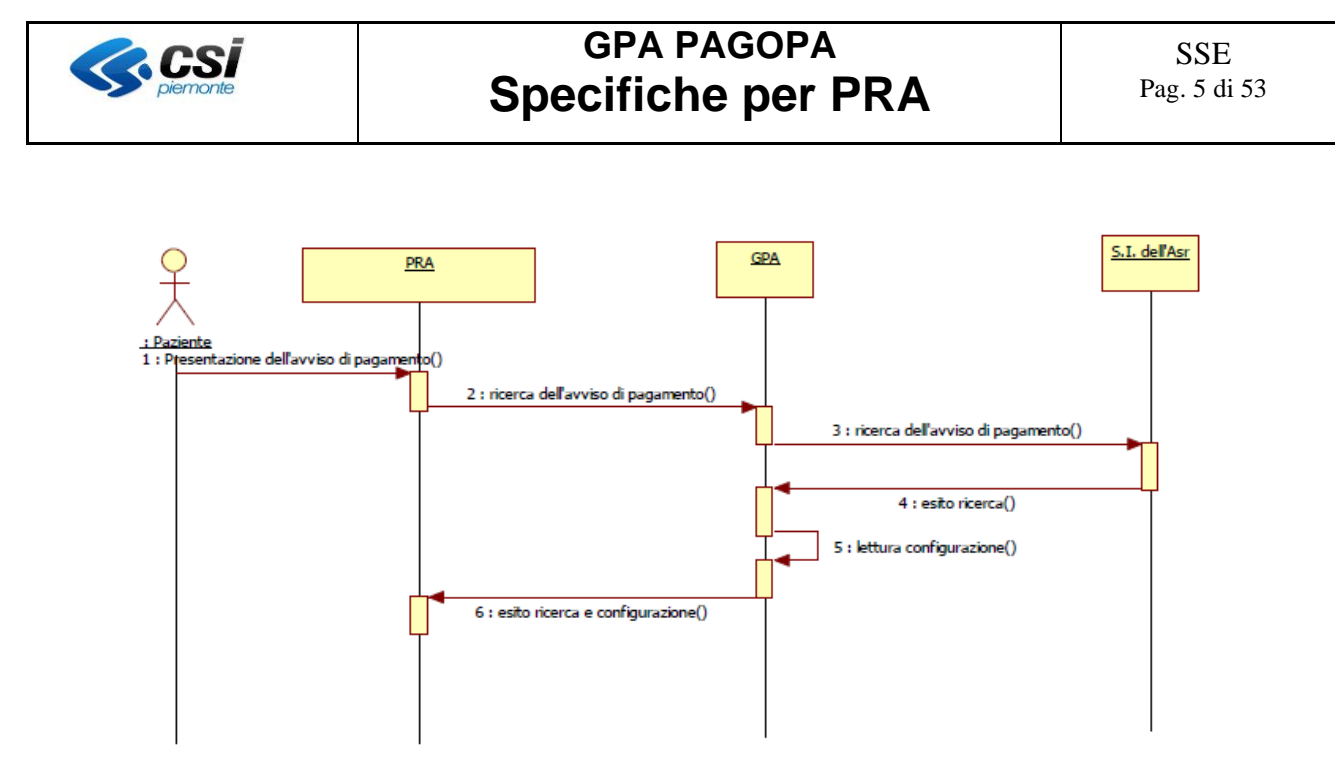

*Attivazione ricerca importo ticket per numero pratica o codice fiscale*

In figura lo scenario fin qui descritto: il cittadino, davanti al punto di riscossione automatico, ricerca una richiesta di pagamento; il PRA invia la richiesta al GPA che a sua volta la rigira al SIA. Il GPA una volta ottenuta la risposta dal SIA aggiunge, in corrispondenza di ciascun ticket, la configurazione del processo di pagamento ad esso corrispondente (in funzione della terna ASR, servizio dipartimentale, tipologia di pagamento<sup>1</sup>), al fine di consentire al PRA di assumere un comportamento conforme alla configurazione impostata.

Successivamente il cittadino riceve la risposta sull'esito della ricerca:

•se l'esito è positivo, cioè è stato rilevato un importo da pagare, può dare conferma per effettuare il pagamento. In questo caso, in ottemperanza alla configurazione impostata, il sistema ottiene\genera le informazioni utili (metadati) alla produzione della ricevuta/fattura di pagamento da fornire al cittadino richiedente, registra il pagamento e ottiene\genera la ricevuta.

Qualora il sistema non sia in grado di fornire fisicamente la ricevuta ottenuta\generata il PRA (in accordo con il proprio cliente ASR) può è emettere uno *scontrino di cortesia* contenente le indicazioni alternative a come ottenere la ricevuta generata dal sistema (ad esempio tramite Fascicolo Finanziario o recandosi ad uno sportello ASR).

<sup>1</sup> Il primo carattere dell'identificativo regionale del ticket indica la tipologia di pagamento e può essere valorizzata ad esempio con "S" se si tratta di pagamento per prestazione SSN oppure "L" se si tratta di pagamento di prestazioni in libera professione

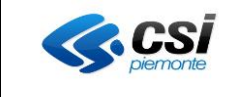

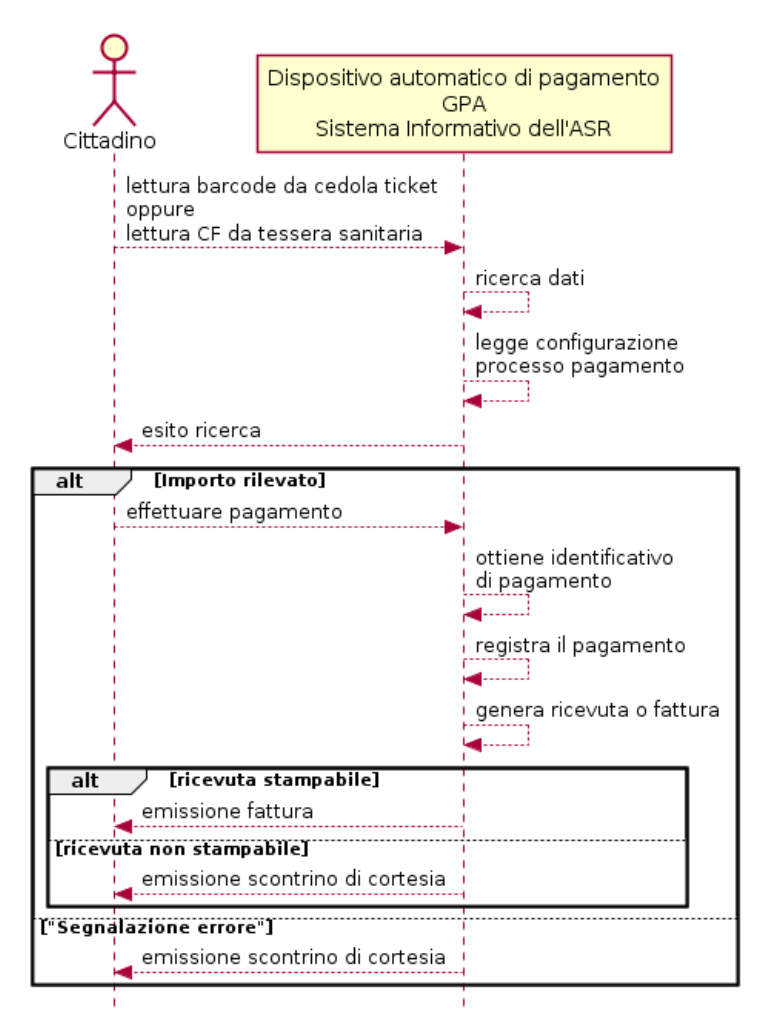

•se l'esito è negativo il PRA mostra a schermo la segnalazione che non sono stati recuperati avvisi di pagamento che corrispondono alla ricerca effettuata, in questo caso il cittadino può ripetere la ricerca.

## <span id="page-5-0"></span>**2.4 CONFIGURAZIONI DI PAGAMENTO**

Il processo di pagamento che porta alla produzione della ricevuta o fattura da rilasciare al paziente è indicata dall'ASR ed è impostata sul GPA. Il PRA il SIA devono conformarsi alla configurazione restituita<sup>2</sup>.

Ciascuna configurazione definisce **il sistema che deve generare l'identificativo univoco di pagamento** ed **il sistema che deve produrre la ricevuta/fattura da consegnare al paziente.**

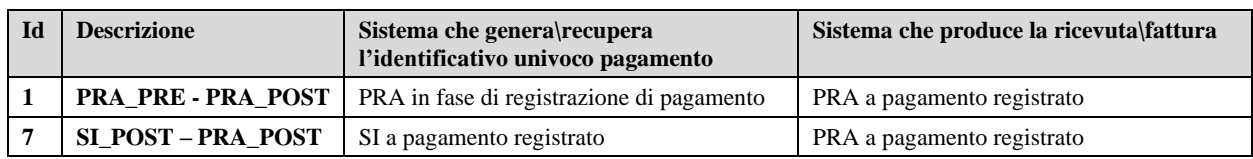

A seguire le possibili configurazioni del processo di pagamento:

<sup>&</sup>lt;sup>2</sup> Nel caso in cui il PRA non sia in grado di supportare alcune configurazioni dovrà prendere accordi con il committente (ASR) per stabilire come procedere (es. restituendo una ricevuta di cortesia, etc.)

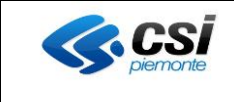

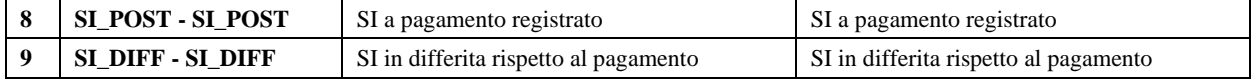

Le pratiche restituite dal SIA prive di configurazione del processo di pagamento sul GPA non potranno essere restituite al PRA.

La configurazione 1 è applicabile unicamente per i pagamenti che producono ricevuta.

Nel paragrafo che segue sono dettagliate le azioni che ogni sistema (PRA, GPA, SIA) deve compiere per implementare ciascuna configurazione, è specificato inoltre il comportamento da adottare al verificarsi di condizioni inattese.

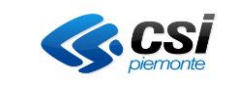

#### <span id="page-7-0"></span>**2.4.1 Configurazione 1: PRA\_PRE – PRA\_POST**

In questo caso è il PRA a generare sia l'identificativo del pagamento sia la ricevuta entrambi in fase di registrazione del pagamento.

Questa configurazione è applicabile ai pagamenti che producono ricevuta, non per quelli che producono fattura.

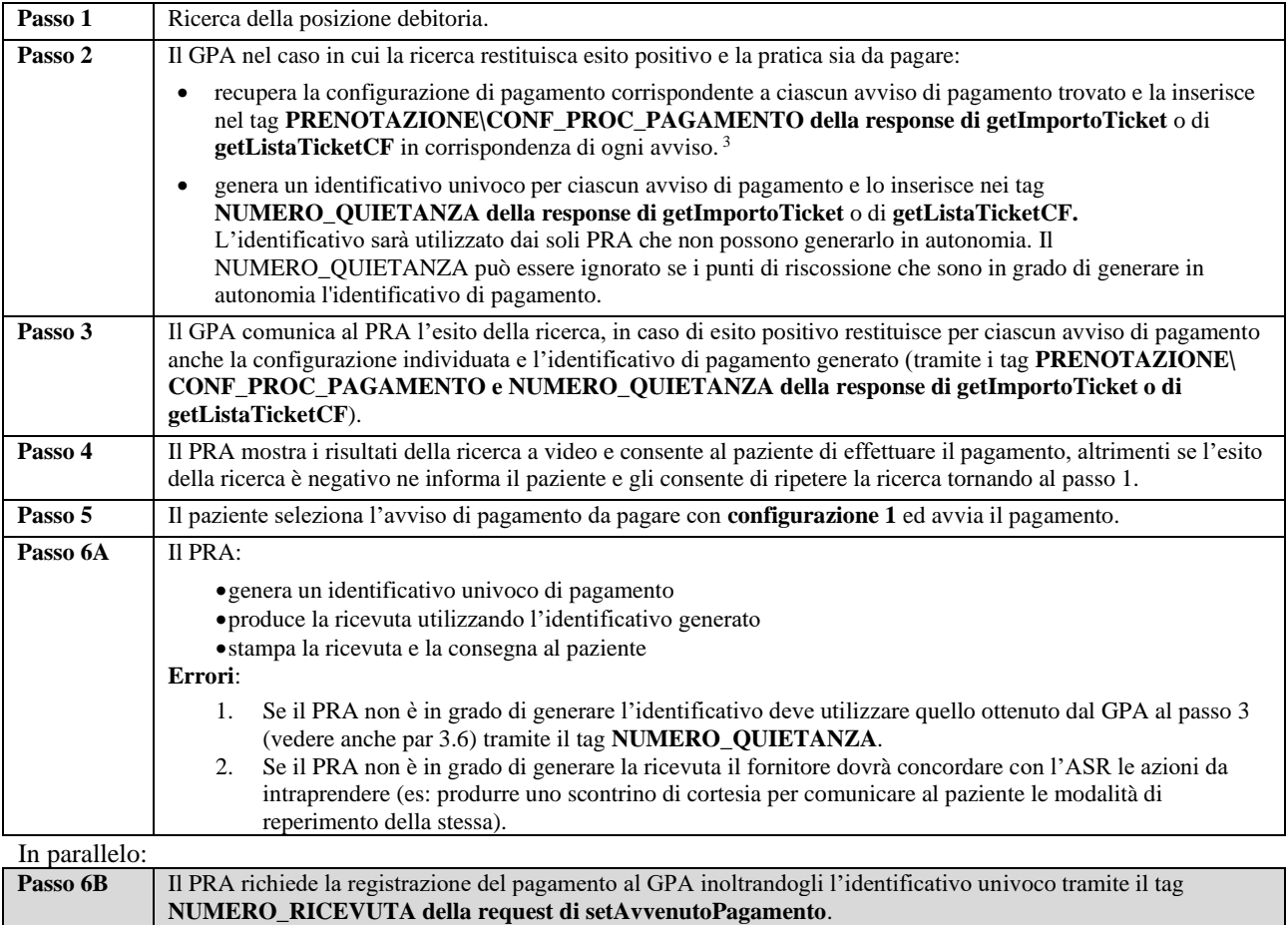

<sup>3</sup> Con questa configurazione il GPA restituirà solo pratiche SSN per cui non è richiesta la produzione della fattura.

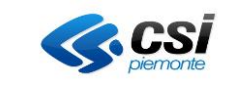

#### <span id="page-8-0"></span>**2.4.2 Configurazione 7: SI\_POST-PRA\_POST**

In questo caso il sistema che genera l'identificativo di pagamento è il SIA a valle del pagamento, mentre il sistema che produce e stampa la ricevuta\fattura è il PRA sempre a valle del pagamento.

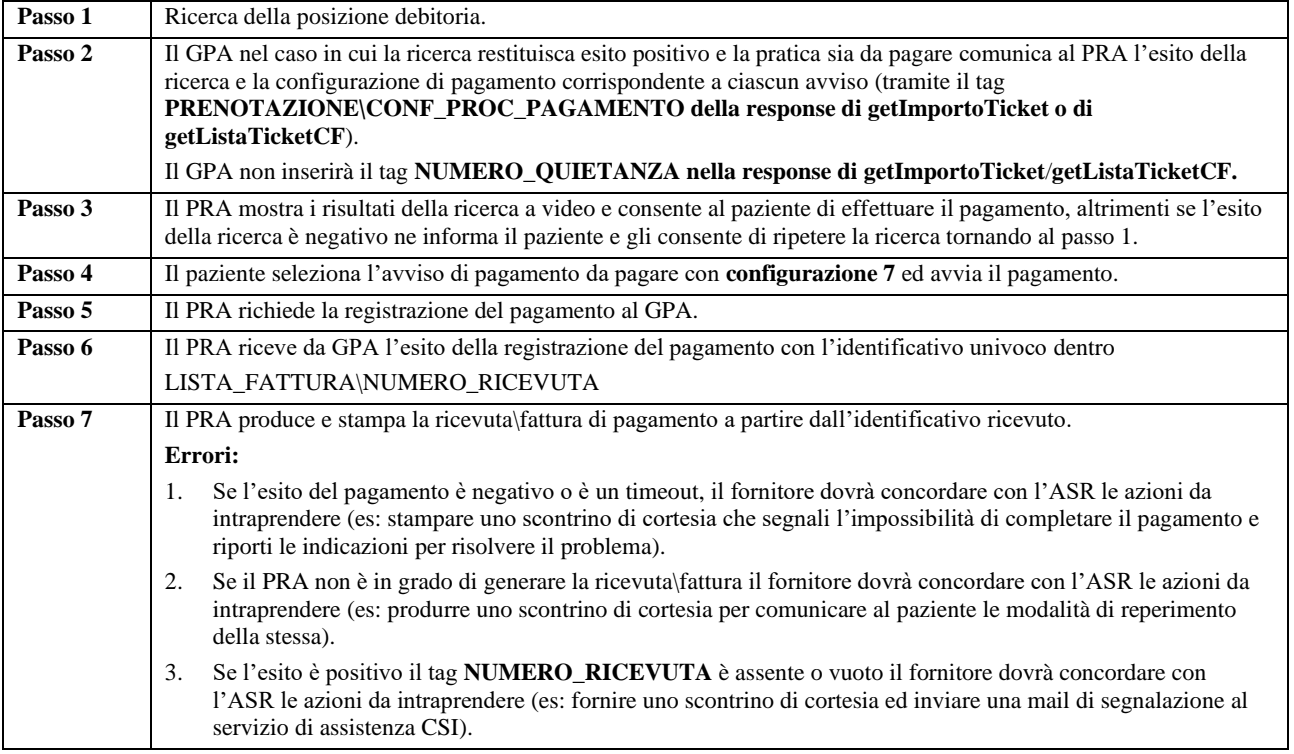

### <span id="page-8-1"></span>**2.4.3 Configurazione 8: SI\_POST-SI\_POST**

In questo caso è il SIA a generare sia l'identificativo del pagamento sia la ricevuta\fattura entrambi a valle del pagamento.

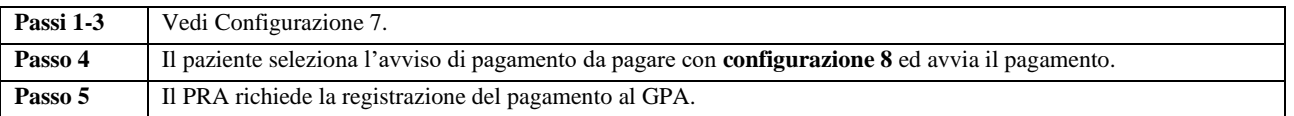

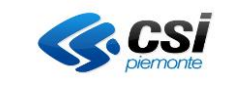

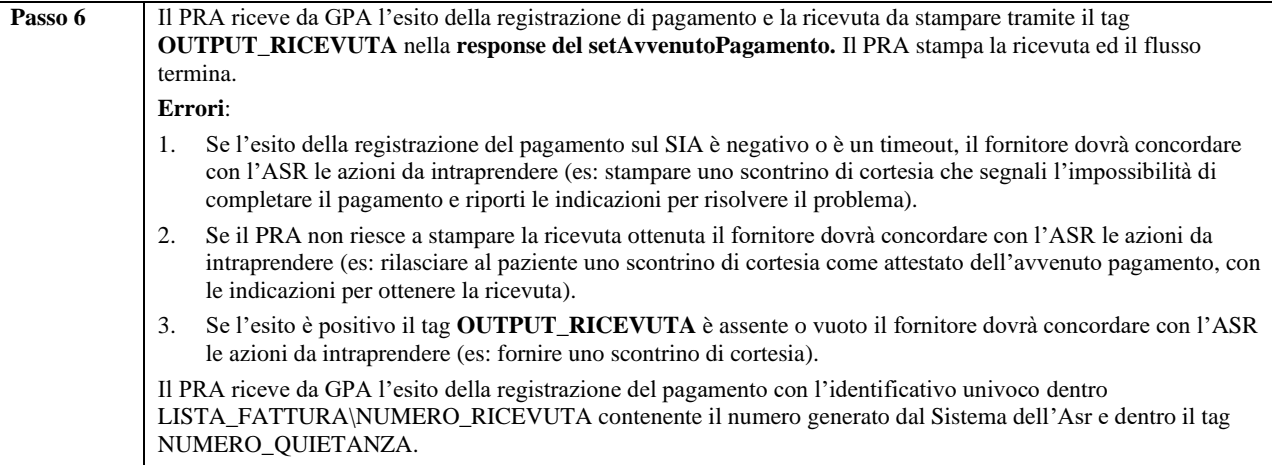

### <span id="page-9-0"></span>**2.4.4 Configurazione 9: SI\_DIFF-SI\_DIFF**

In questo caso è il SIA a generare sia l'identificativo del pagamento sia la ricevuta\fattura entrambi in un momento successivo rispetto alla registrazione del pagamento. Identificativo e ricevuta\fattura saranno comunicati al GPA tramite l'allineamento che periodicamente che viene effettuato con i SIA.

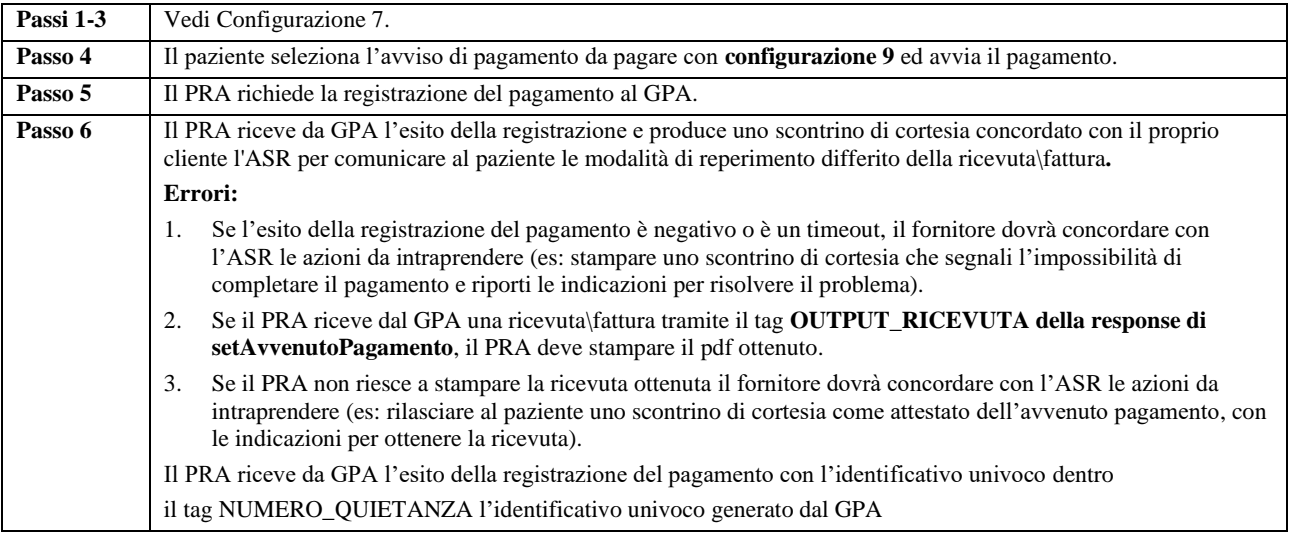

## <span id="page-9-1"></span>**2.5 CODIFICA AZIONI**

La tabella sottostante contiene i valori dei codici delle azioni possibili.

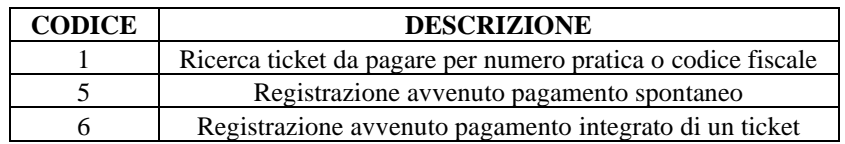

### <span id="page-9-2"></span>**2.6 CODIFICA ERRORI GESTITI**

La tabella sottostante contiene i valori dei codici di ERRORE.

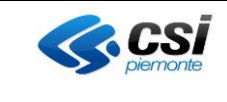

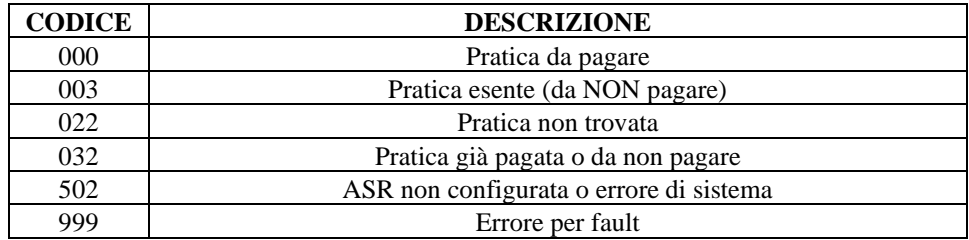

## <span id="page-10-0"></span>**2.7 UUID**

Il PTB dovrà generare lo UUID, l'identificativo standard usato nelle infrastrutture software, standardizzato dalla Open Software Foundation (OSF) come parte di un ambiente distribuito di computazione (Universally Unique Identify) e trasmetterlo al GPA, al fine di identificare univocamente le iterazioni tra i sistemi distribuiti.

Lo scopo dell'UUID è di abilitare un sistema distribuito all'identificazione di informazioni in assenza di un sistema centralizzato di coordinamento. Allo UUID ricevuto il GPA dovrà quindi associare le attività svolte per rispondere alle richieste pervenute dal PRA (ad esempio i log dovranno contenere lo UUID, etc.).

### <span id="page-10-1"></span>**2.8 MOTIVO DEL PAGAMENTO DEL TICKET**

Il GPA indicherà al PRA il motivo del pagamento secondo la tabella che segue.

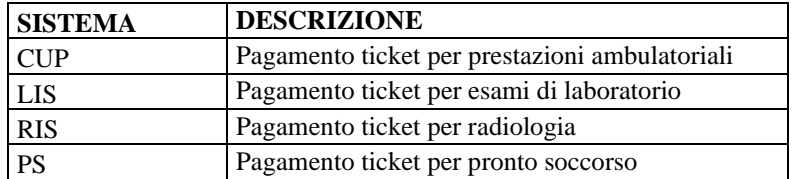

L'elenco dei codici servizio elencati in tabella non è esaustivo e potranno essere definiti altri sistemi concordati con Regione Piemonte.

## <span id="page-10-2"></span>**2.9 CODIFICA DEI SERVIZI DIPARTIMENTALI**

La codifica dei servizi segue l'anagrafica seguente:

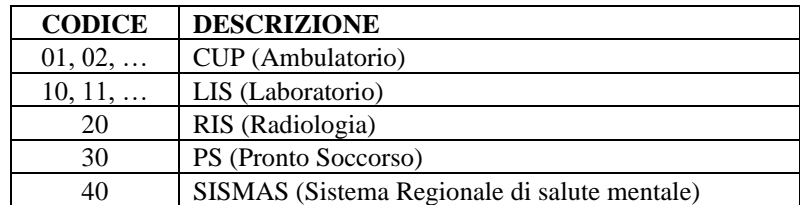

La codifica dei servizi, per il GPA, è collegata agli endpoint di integrazione (URL di contatto dei S.I. dell'ASR) e deve essere concordata con CSI Piemonte. L'elenco dei codici servizio elencati in tabella non è esaustivo; potranno essere definiti altri codici concordati con Regione Piemonte.

### <span id="page-10-3"></span>**2.10 TIPO DI PAGAMENTI GESTITI**

Generalmente il PRA può consentire il pagamento del ticket in due modalità:

•**Pagamenti integrati**: in questo caso le informazioni sul ticket e l'importo da pagare è dato automaticamente dal sistema e il paziente non digita alcuna informazione.

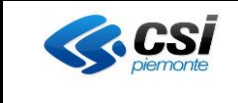

•**Pagamenti spontanei**: in questo caso il paziente inserisce l'importo da pagare.

## <span id="page-11-0"></span>**2.11 CODIFICA AZIENDE SANITARIE REGIONALI**

Nella tabella che segue vi sono riportati i codici regionali dell'Azienda Sanitaria Regionale.

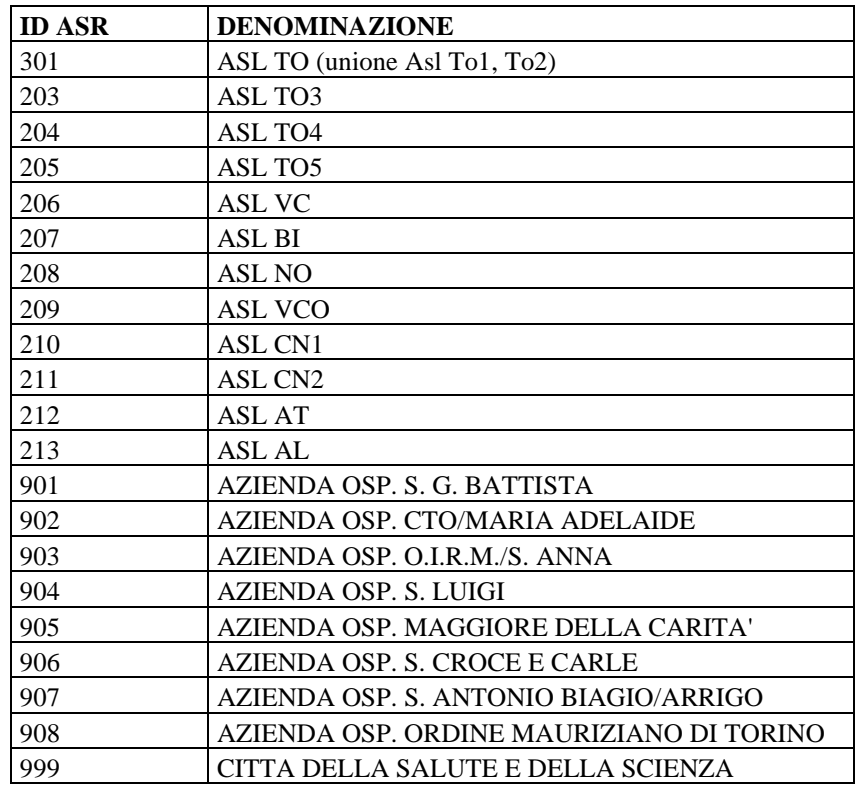

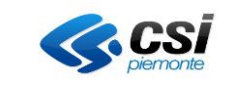

 $\overline{\bullet}$ 

## **GPA PAGOPA Specifiche per PRA**

## <span id="page-12-0"></span>**2.12 DESCRIZIONE DELL'INTERFACCIA DEL SERVIZIO**

Per ogni operazione presente nel servizio [A03] sono replicati i paragrafi di questo capitolo.

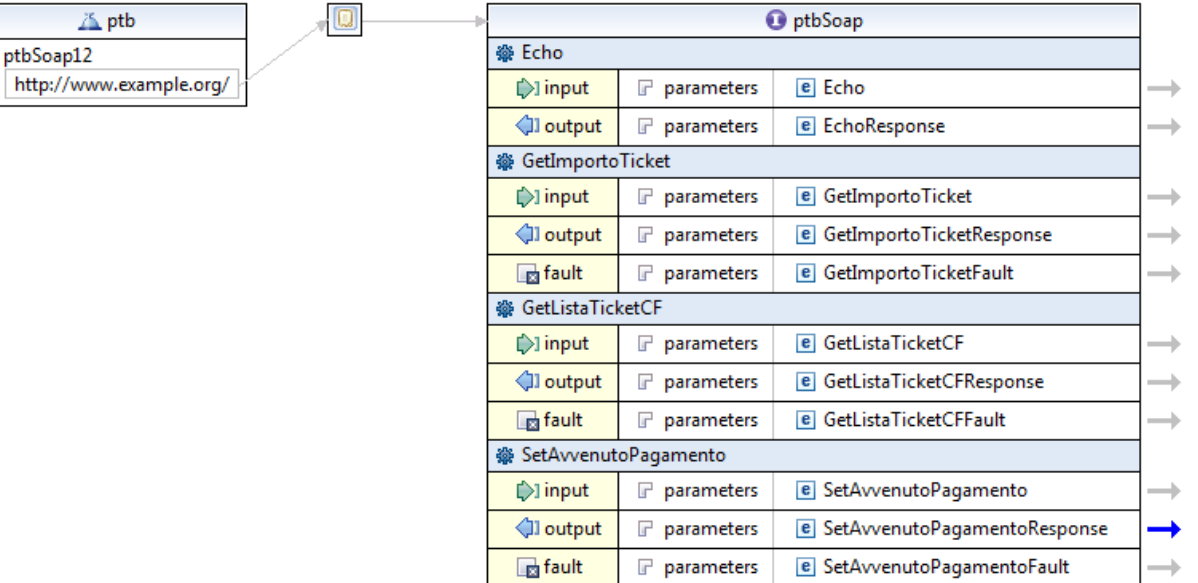

Interfaccia.

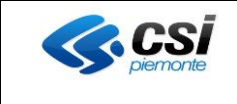

## <span id="page-13-0"></span>*2.12.1 Operazione:GetImportoTicket*

Il servizio è di sola lettura dati. Il GPA restituirà i dati che risiedono sul S.I. dell'ASR (sul sistema produttore di ticket CUP, LIS, …).

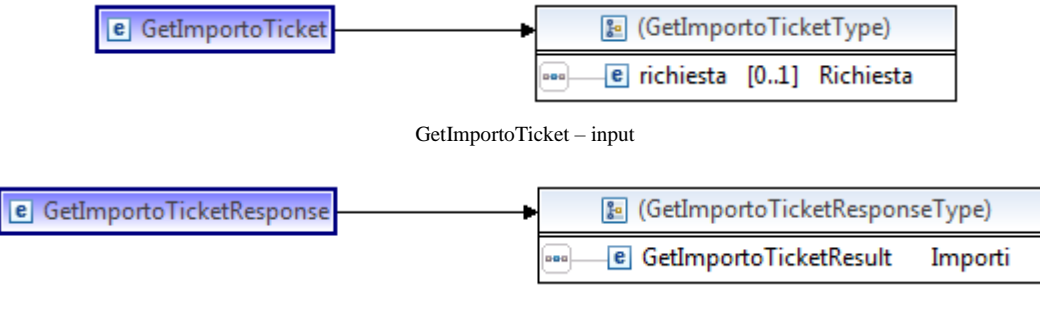

GetImportoTicket – output

### 2.12.1.1 Descrizione dell'operazione

Il PRA invoca il servizio **GetImportoTicket** esposto dal GPA specificando il numero della pratica da ricercare [A01]. Il GPA inoltra la ricerca al SI e restituisce la risposta al PRA.

La risposta della chiamata al metodo è sincrona

Il GPA gestisce un time out entro il quale deve pervenire la risposta dal S.I. ed eventuali risposte ricevute oltre al tempo massimo verranno ignorate dal GPA (considerate come risposte non pervenute)

## 2.12.1.2 Interfaccia di richiamo (input)

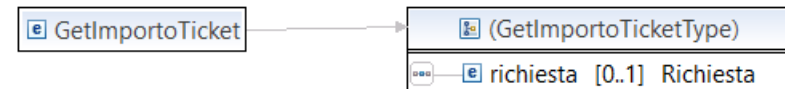

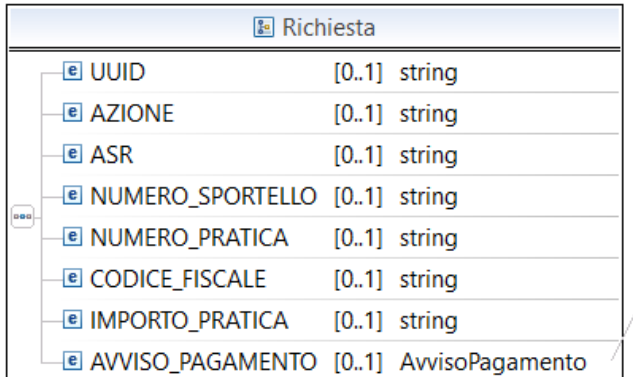

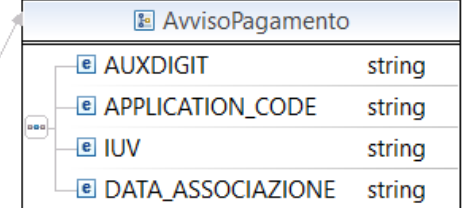

Input: GetImportoTicketType

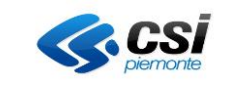

Nella tabella che segue è riportata una descrizione puntuale dei tag che compongono la request corredati delle indicazioni utili per comprenderli. La colonna "Obb" indica l'obbligatorietà del dato, che può essere M = Mandatory (obbligatorio),  $C =$  Conditional (condizionale),  $O =$  Optional (opzionale), mentre i tag complessi riportati in verde sono esplosi nelle tabelle successive a quella in cui compaiono.

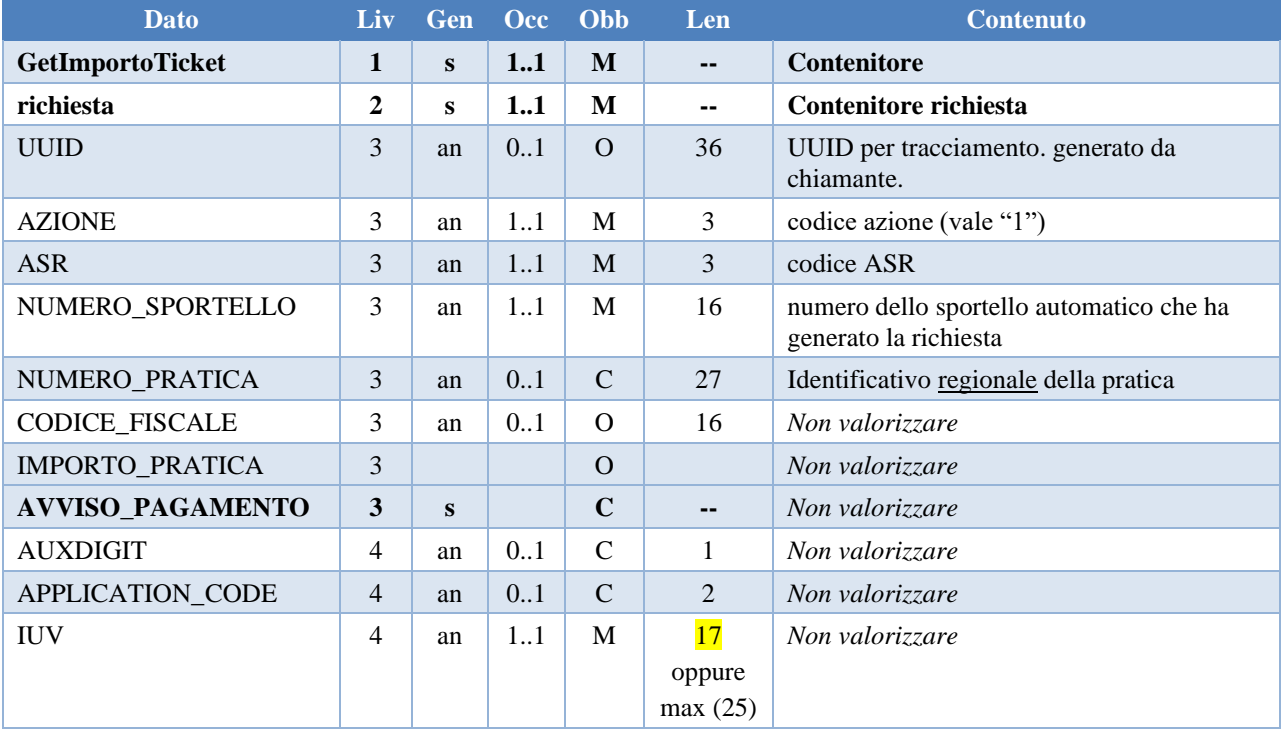

**Tabella 1 - Schema Richiesta GetImportoTicket**

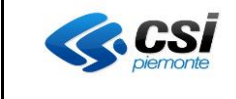

Nell'esempio che segue viene riportato una possibile Request con la Response restituita.

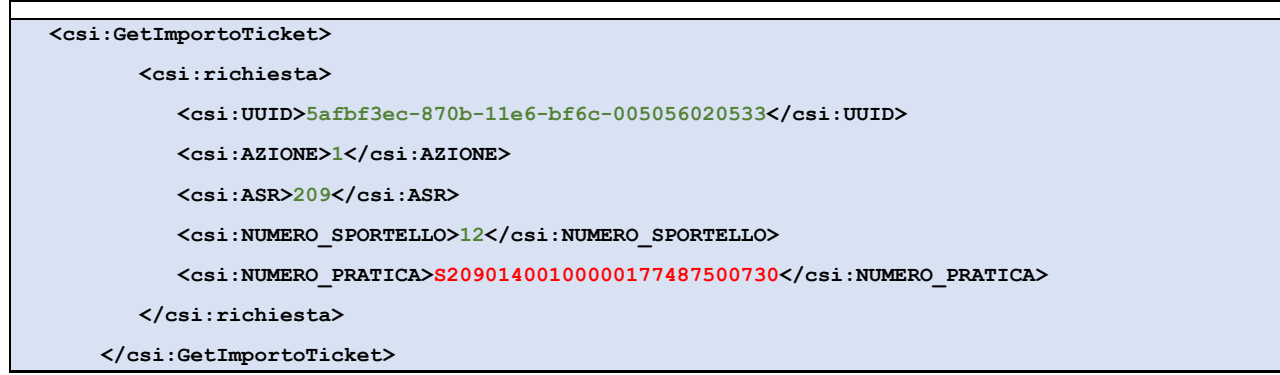

**Snippet 1 – Request GetImportoTicket**

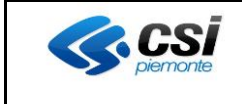

## 2.12.1.3 Interfaccia di output

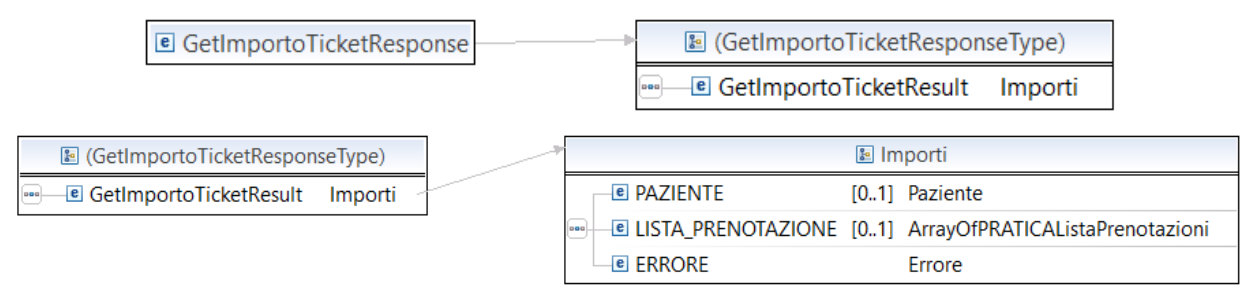

#### **Output: GetImportoTicketResponseType, Importi**

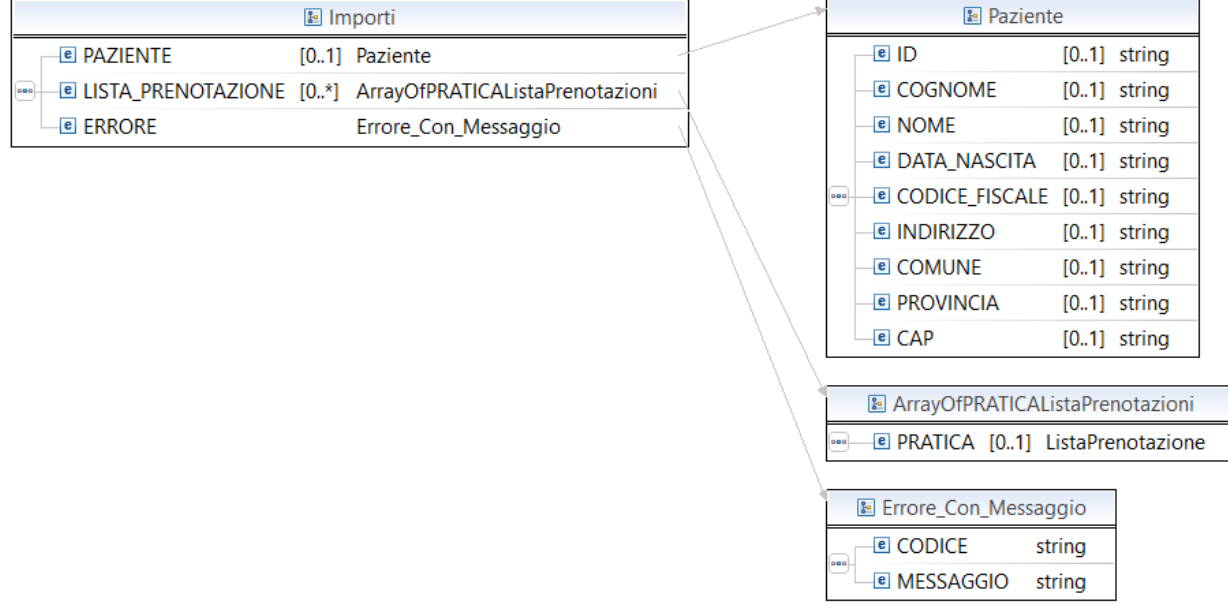

#### **Paziente, ArrayOfPRATICAListaPrenotazioni, Errore**

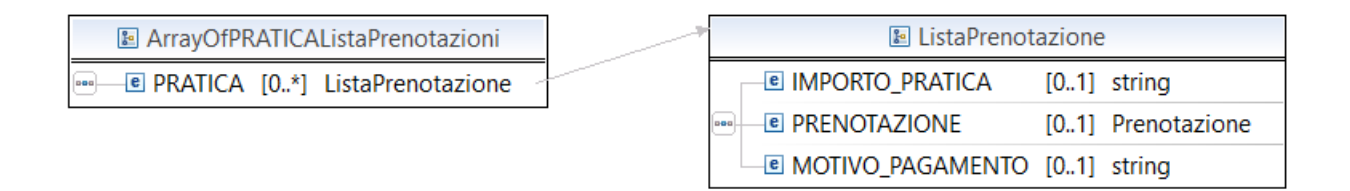

**ListaPrenotazione (Pratica)**

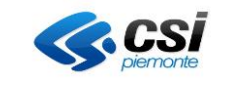

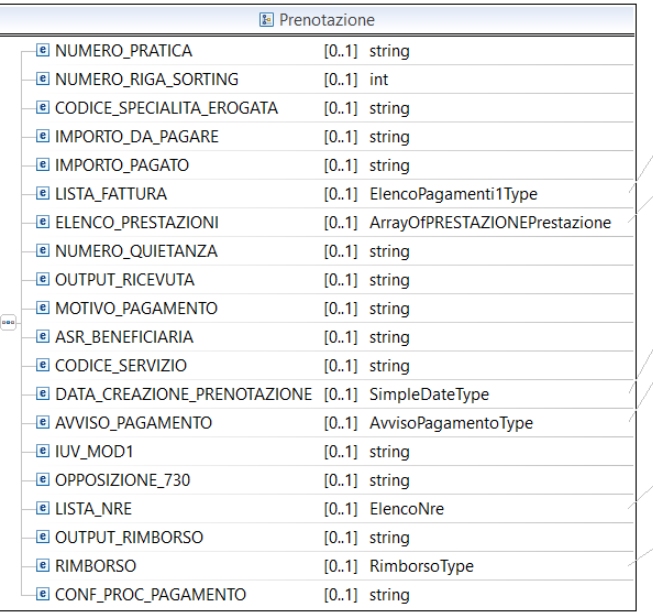

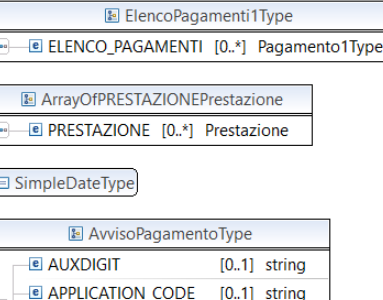

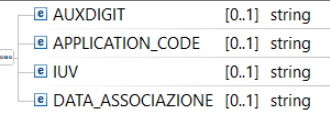

**E** ElencoNre **E** NRE [1.\*] NreType

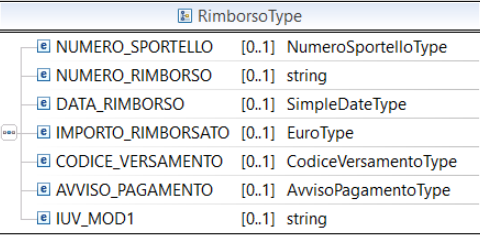

**Prenotazione**

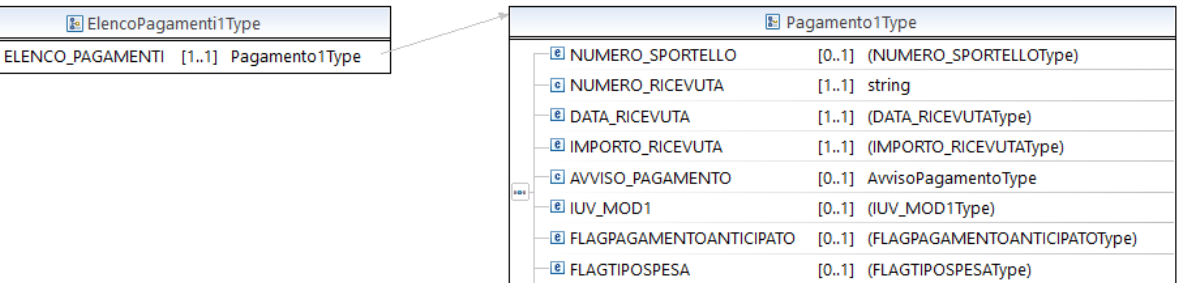

**E** TIPOSPESA

DATAEMISSIONE

 $\overline{e}$ 

[0..1] (TIPOSPESAType)

[0..1] (DATAEMISSIONEType)

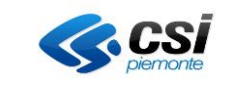

| 图 ArrayOfPRESTAZIONEPrestazione       |                               |     |                              | <b>E</b> Prestazione         |                |
|---------------------------------------|-------------------------------|-----|------------------------------|------------------------------|----------------|
| 图 PRESTAZIONE [0*] Prestazione<br>poo |                               |     | <b>E</b> CODICE              |                              | $[0.1]$ string |
|                                       |                               |     | <b>E DESCRIZIONE</b>         |                              | $[0.1]$ string |
|                                       |                               |     | <b>E DATA_APPUNTAMENTO</b>   |                              | $[0.1]$ string |
|                                       |                               |     | <b>E ORA APPUNTAMENTO</b>    |                              | $[0.1]$ string |
|                                       |                               |     | <b>E IMPORTO_PRESTAZIONE</b> |                              | $[0.1]$ string |
|                                       |                               | aaa | <b>E NOTE_APPUNTAMENTO</b>   |                              | $[0.1]$ string |
|                                       |                               |     |                              | <b>E</b> COMUNE APPUNTAMENTO | $[0.1]$ string |
|                                       |                               |     |                              | © INDIRIZZO_APPUNTAMENTO     | $[0.1]$ string |
|                                       |                               |     |                              | © PROVINCIA_APPUNTAMENTO     | $[0.1]$ string |
|                                       |                               |     | <b>E CAP_APPUNTAMENTO</b>    |                              | $[0.1]$ string |
|                                       |                               |     |                              |                              |                |
|                                       | 图 AvvisoPagamentoType         |     |                              |                              |                |
|                                       | ା AUXDIGIT                    |     | $[0.1]$ string               |                              |                |
| pag                                   | <b>E APPLICATION_CODE</b>     |     | $[0.1]$ string               |                              |                |
| ® IUV                                 |                               |     | $[0.1]$ string               |                              |                |
|                                       | DATA_ASSOCIAZIONE [01] string |     |                              |                              |                |

**Fattura, Prestazione, AvvisoPagamentoPrenotazione e relativi array**

Nelle tabelle che seguono è riportata una descrizione puntuale dei tag che compongono la response corredati delle indicazioni utili per avvalorarli. La colonna "Obb" indica l'obbligatorietà del dato, che può essere M = Mandatory (obbligatorio),  $C =$  Conditional (condizionale),  $O =$  Optional (opzionale), mentre i tag complessi riportati in verde sono esplosi nelle tabelle successive a quella in cui compaiono.

| <b>Dato</b>                                        | Liv          | <b>Gen</b> | Occ. | – Obb    | -Len                     | <b>Contenuto</b>            |
|----------------------------------------------------|--------------|------------|------|----------|--------------------------|-----------------------------|
| <b>GetImportoTicketResponse</b>                    |              | S          | 11   | M        | $\overline{\phantom{a}}$ | <b>Contenitore msg</b>      |
| <b>GetImportoTicketResult</b>                      | $\mathbf{2}$ | s          | 11   | M        | $\overline{\phantom{a}}$ | Contenitore risposta utile  |
| $PAZIENTE \rightarrow$                             | 3            | <b>S</b>   | 01   | $\Omega$ | --                       | <b>Contenitore paziente</b> |
| <b>LISTA PRENOTAZIONE <math>\rightarrow</math></b> | 3            | s          | 01   | $\Omega$ | --                       | <b>Contenitore pratiche</b> |
| ERRORE $\rightarrow$                               | 3            | S          | 11   | M        | $\sim$ $\sim$            | <b>Contenitore errore</b>   |

**Tabella 2 - Schema Risposta GetImportoTicket**

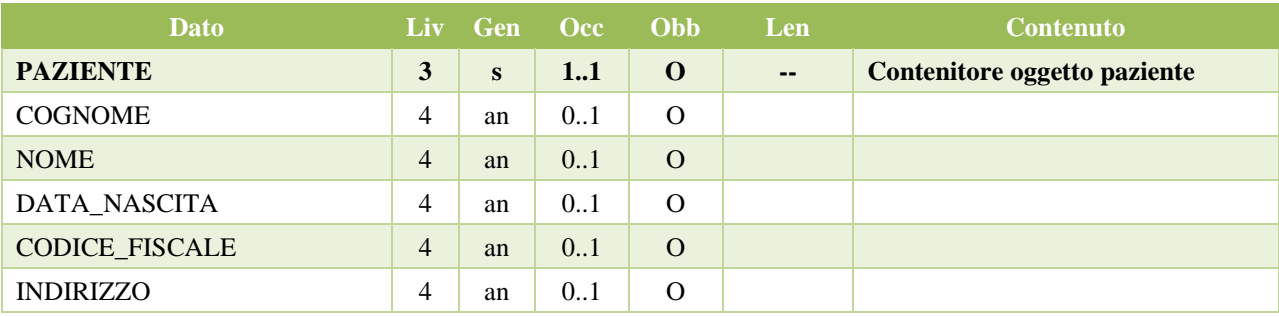

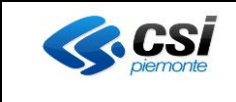

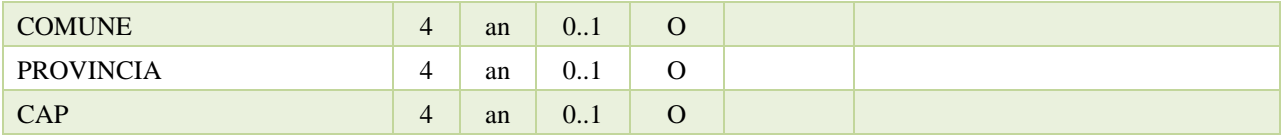

**Tabella 3 - Schema Risposta GetImportoTicket – Elemento PAZIENTE**

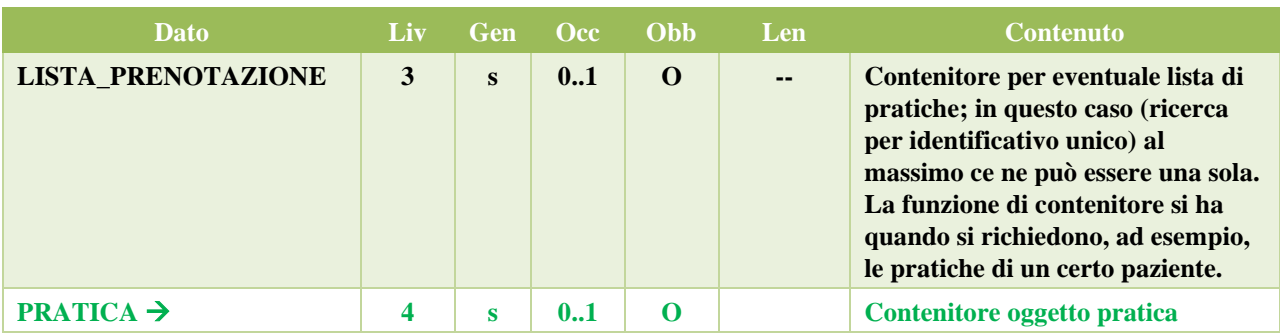

**Tabella 4 - Schema Risposta GetImportoTicket – Elemento LISTA\_PRENOTAZIONE**

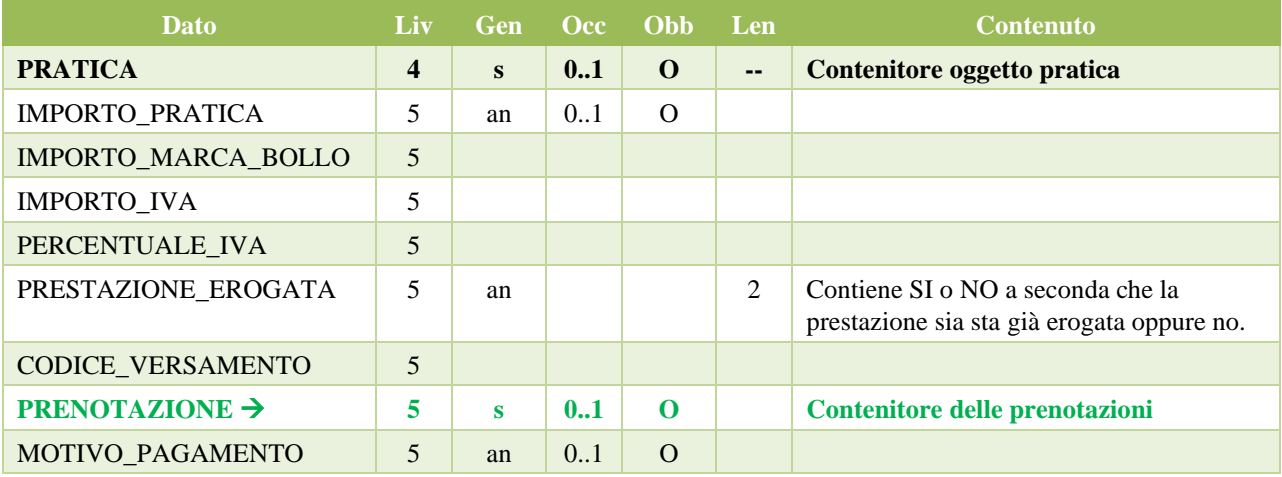

**Tabella 5 - Schema Risposta GetImportoTicket – Elemento PRATICA**

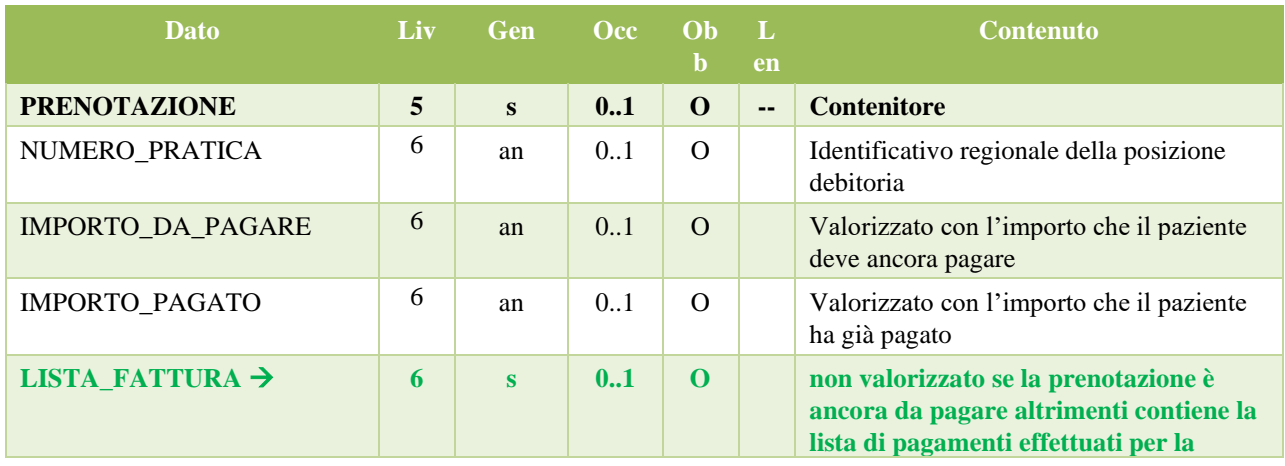

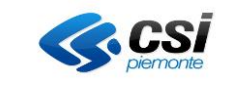

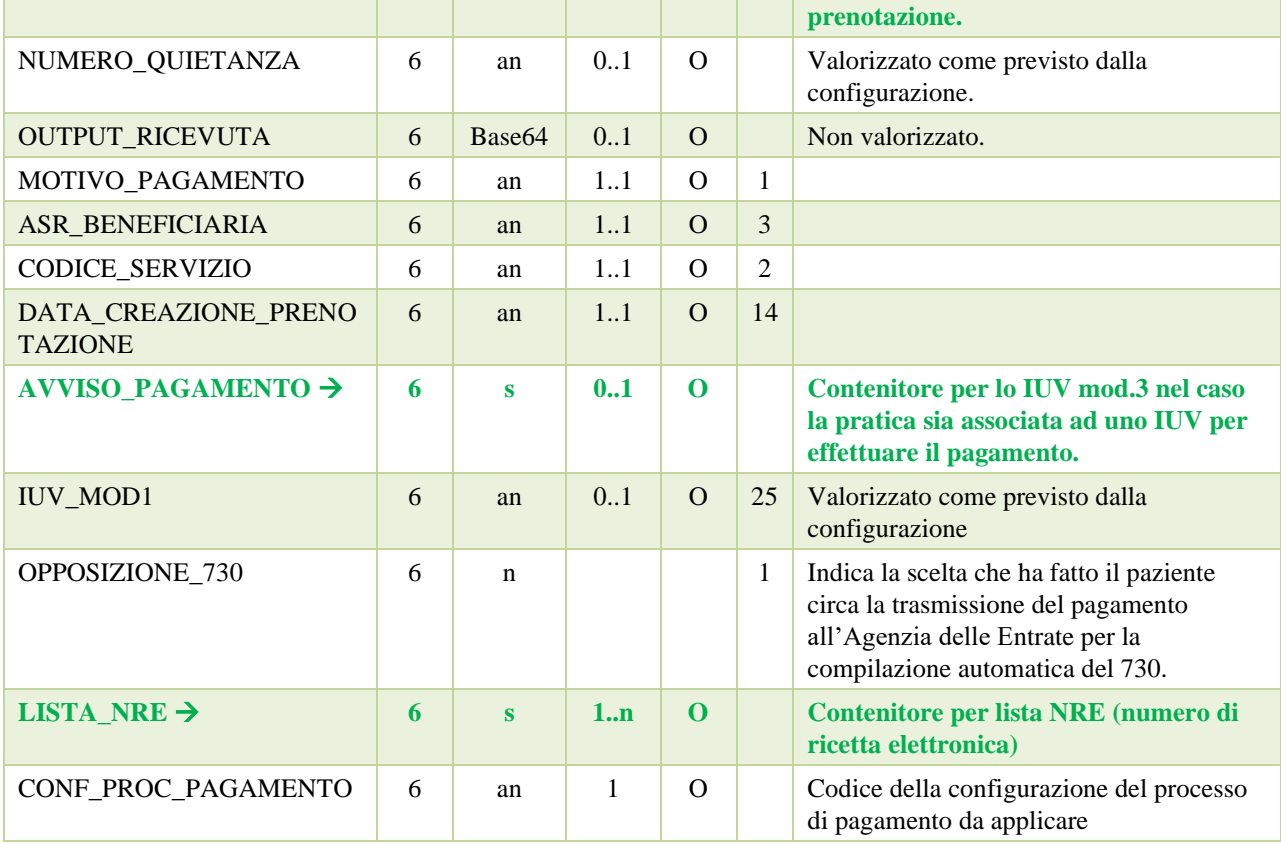

**Tabella 6 – Schema Risposta GetImportoTicket – Elemento PRENOTAZIONE**

| <b>Dato</b>                               | Liv | Gen      | 0 <sub>cc</sub> | <b>Obb</b> | – Len | <b>Contenuto</b>                 |
|-------------------------------------------|-----|----------|-----------------|------------|-------|----------------------------------|
| <b>LISTA_FATTURA</b>                      | 6   | S.       | 01              | $\Omega$   | $-$   | <b>Contenitore</b>               |
| ELENCO_PAGAMENTI                          | 7   | $\bf{s}$ | 01              | $\Omega$   |       |                                  |
| NUMERO_SPORTELLO                          | 8   |          |                 |            |       |                                  |
| NUMERO_RICEVUTA                           | 8   | an       | 0.1             | $\Omega$   |       |                                  |
| <b>DATA RICEVUTA</b>                      | 8   |          |                 |            |       |                                  |
| IMPORTO_RICEVUTA                          | 8   | an       | 0.1             | $\Omega$   |       |                                  |
| <b>AVVISO_PAGAMENTO</b>                   | 8   | $\bf{s}$ | 01              | $\Omega$   | -4    | <b>Contenitore per IUV mod.3</b> |
| <b>IUV MOD1</b>                           | 8   |          |                 |            |       |                                  |
| <b>FLAGPAGAMENTOANTICIP</b><br><b>ATO</b> | 8   |          |                 |            |       |                                  |
| <b>FLAGTIPOSPESA</b>                      | 8   |          |                 |            |       |                                  |
| <b>TIPOSPESA</b>                          | 8   |          |                 |            |       |                                  |
| <b>DATAEMISSIONE</b>                      | 8   |          |                 |            |       |                                  |

**Tabella 7 - Schema Risposta GetImportoTicket – Elemento LISTA\_FATTURA**

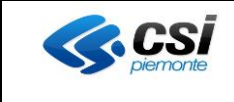

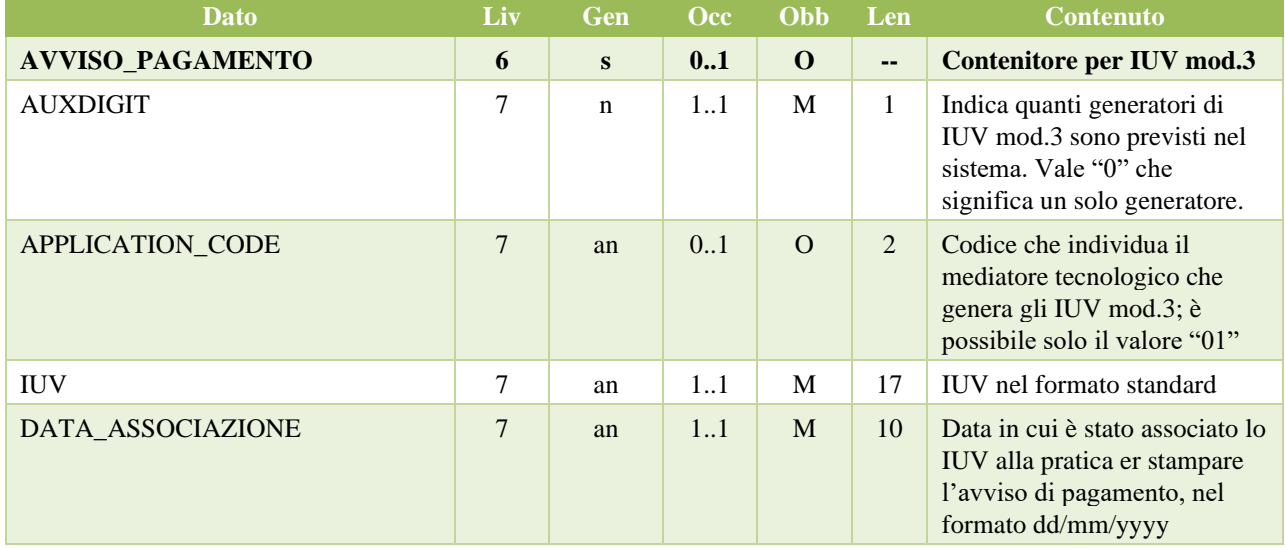

**Tabella 8 - Schema Risposta GetImportoTicket - Elemento AVVISO\_PAGAMENTO**

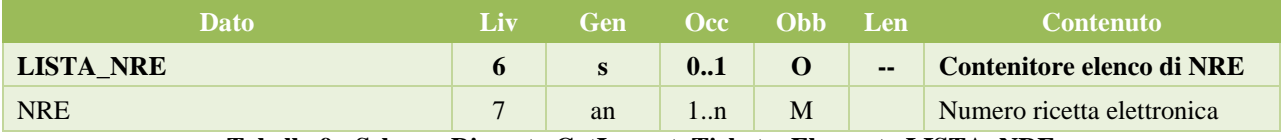

**Tabella 9 - Schema Risposta GetImportoTicket – Elemento LISTA\_NRE**

Nell'esempio viene riportata una possibile Response.

```
 <GetImportoTicketResponse xmlns="http://csi.it">
        <GetImportoTicketResult>
           <PAZIENTE>
              <COGNOME>SHON</COGNOME>
              <NOME>KAHAN</NOME>
              <DATA_NASCITA>01/07/2009</DATA_NASCITA>
              <CODICE_FISCALE>SHNKSH84A27Z100H</CODICE_FISCALE>
              <INDIRIZZO>VIA ROMA1</INDIRIZZO>
              <COMUNE>CUNEO</COMUNE>
              <PROVINCIA>CN</PROVINCIA>
              <CAP>12100</CAP>
           </PAZIENTE>
           <LISTA_PRENOTAZIONE>
             \overline{\text{CPRATICA}} <IMPORTO_PRATICA>7.30</IMPORTO_PRATICA>
                <IMPORTO_MARCA_BOLLO/>
                <IMPORTO_IVA/>
                <PERCENTUALE_IVA/>
                <PRESTAZIONE_EROGATA>SI</PRESTAZIONE_EROGATA>
                 <CODICE_VERSAMENTO>1100</CODICE_VERSAMENTO>
                <PRENOTAZIONE>
                    <NUMERO_PRATICA>S20940400100000177487500730</NUMERO_PRATICA>
                   <IMPORTO_DA_PAGARE>7.30</IMPORTO_DA_PAGARE>
                    <IMPORTO_PAGATO>0.00</IMPORTO_PAGATO>
                    <LISTA_FATTURA/>
```
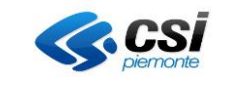

| <numero quietanza="">20190000000000056105</numero>   |
|------------------------------------------------------|
| <output ricevuta=""></output>                        |
| <motivo pagamento="">S</motivo>                      |
| <asr beneficiaria="">209</asr>                       |
| <codice servizio="">40</codice>                      |
| <data creazione="" prenotazione="">23/03/2018</data> |
| <avviso pagamento=""></avviso>                       |
| <auxdigit>0</auxdigit>                               |
| <application code=""></application>                  |
| <iuv>190100069561217</iuv>                           |
| <data associazione="">14/01/2019</data>              |
|                                                      |
| <iuv mod1=""></iuv>                                  |
| <opposizione 730=""></opposizione>                   |
| <lista nre=""></lista>                               |
| <nre>010D04001365600</nre>                           |
| $\langle$ /LISTA NRE>                                |
| <conf pagamento="" proc="">1</conf>                  |
|                                                      |
| $\langle$ /PRATICA>                                  |
|                                                      |
| $<$ ERRORE $>$                                       |
| <codice>000</codice>                                 |
| <messaggio>Ok</messaggio>                            |
| $\langle$ /ERRORE>                                   |
|                                                      |
|                                                      |
|                                                      |

**Snippet 2 – Response GetImportoTicket**

## 2.12.1.4 Codici esito ed errore

La tabella sottostante contiene i valori assunti dal tag ERRORE\CODICE:

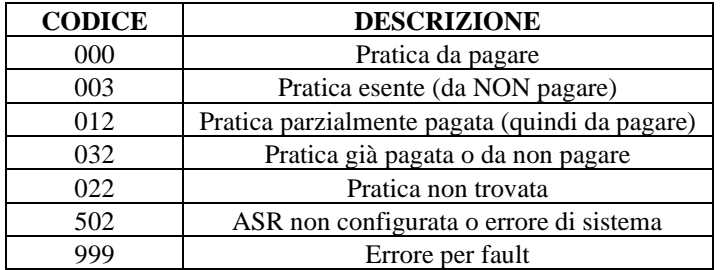

Nel campo ERRORE\MESSAGGIO è possibile trovare delle descrizioni più dettagliate di quelle genericamente riportate nella tabella. Il PTB dovrà produrre a video la descrizione.

Nel caso di errore 022, i campi **PAZIENTE** e **LISTA\_PRENOTAZIONE** del messaggio **non appariranno**.

2.12.1.5 Gestione del soap fault

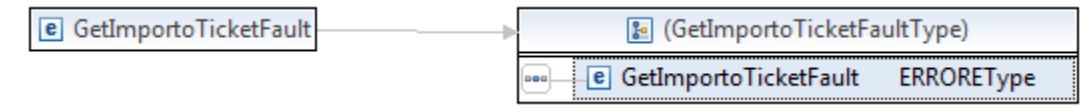

Se la ricerca fallisce per motivi legati al soap fault è possibile ritentare un certo numero di volte la ricerca con un numero configurabile a piacere. Al termine il PRA dovrà trattare il Soap Fault come il caso di ticket non trovato.

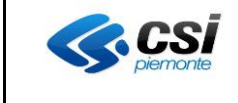

<**GetImportoTicketFault**> <**ERRORE**> <CODICE>**999**</CODICE> <MESSAGGIO>**…descrizione dell'errore…**</MESSAGGIO> <**/ERRORE**> </**GetImportoTicketFault**>

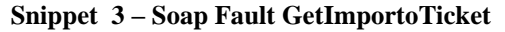

### 2.12.1.6 Gestione altre features

Attenzione: il GPA esclude i ticket che risultano da pagare ma che sono più vecchi di n giorni, dove n (giorni di ritenzione) è un numero configurabile a piacere dalla ASR.

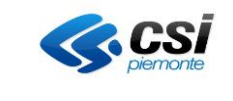

## <span id="page-24-0"></span>*2.12.2 Operazione:GetListaTicketCF*

Il servizio è di sola lettura dati. Il GPA restituirà i dati che risiedono sul S.I. dell'ASR (sul sistema produttore di ticket CUP, LIS, etc.).

## 2.12.2.1 Descrizione dell'operazione

Il PRA invoca il servizio **GetListaTicketCF** esposto dal GPA specificando il codice fiscale del paziente da ricercare. Il GPA estrae tutti i ticket che **risultano ancora da pagare** legati al codice fiscale del paziente e lo restituisce al PRA.

La risposta della chiamata al metodo è sincrona

Il GPA gestisce un time out entro il quale deve pervenire la risposta dal S.I. ed eventuali risposte ricevute oltre al tempo massimo verranno ignorate dal GPA (considerate come risposte non pervenute)

### 2.12.2.2 Interfaccia di richiamo (input)

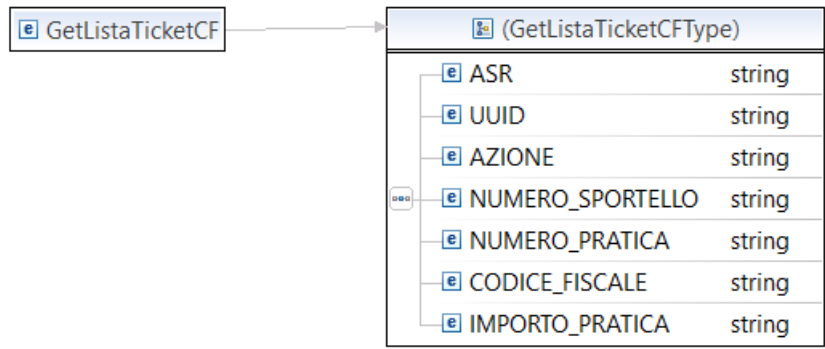

#### **Input: GetListaTicketCF**

Nella tabella che segue è riportata una descrizione puntuale dei tag che compongono la request corredati delle indicazioni utili per comprenderli. La colonna "Obb" indica l'obbligatorietà del dato, che può essere M = Mandatory (obbligatorio),  $C =$  Conditional (condizionale),  $O =$  Optional (opzionale), mentre i tag complessi riportati in verde sono esplosi nelle tabelle successive a quella in cui compaiono.

| <b>Dato</b>             | Liv | Gen | <b>Occ</b> | Obb      | Len   | <b>Contenuto</b>                         |
|-------------------------|-----|-----|------------|----------|-------|------------------------------------------|
| <b>GetListaTicketCF</b> |     | S   | 11         | M        | $- -$ | Contenitore msg                          |
| <b>ASR</b>              | 3   | an  | 11         | M        | 3     | Codice ASR                               |
| <b>UUID</b>             | 3   | an  | 11         | $\Omega$ | 36    | UUID per tracciamento generato dal       |
|                         |     |     |            |          |       | chiamante                                |
| <b>AZIONE</b>           | 3   | an  | 11         | M        | 3     | Codice azione (vale "1")                 |
| NUMERO SPORTELLO        | 3   | an  | $1_{}1$    | M        | 3     | Codice del dispositivo automatico che ha |
|                         |     |     |            |          |       | originato la richiesta                   |
| <b>CODICE_FISCALE</b>   | 3   | an  | 11         | M        | 16    | Codice fiscale del paziente              |
| <b>IMPORTO PRATICA</b>  | 3   | an  | 11         | M        |       | Importo della pratica                    |

**Tabella 10 - Schema Richiesta GetListaTicketCF**

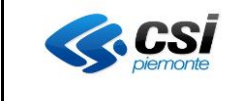

Nell'esempio viene riportato un esempio di Request possibile.

```
 <csi:GetListaTicketCF>
          <csi:ASR>209</csi:ASR>
          <csi:UUID>5afbf3ec-870b-11e6-bf6c-005056020533</csi:UUID>
          <csi:AZIONE>1</csi:AZIONE>
          <csi:NUMERO_SPORTELLO>12</csi:NUMERO_SPORTELLO>
          <csi:CODICE_FISCALE>SHNKSH84A27Z100H</csi:CODICE_FISCALE> 
</csi:GetListaTicketCF>
```
**Snippet 4 - Request GetListaTicketCF**

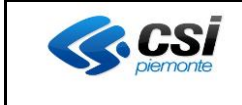

## 2.12.2.3 Interfaccia di output

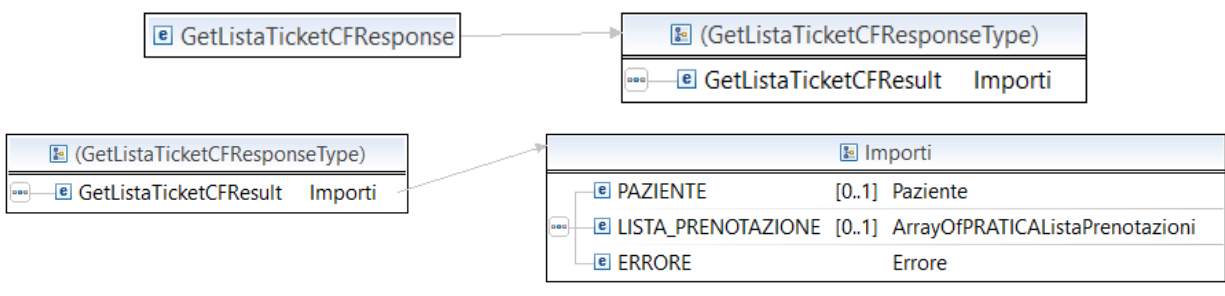

#### **Output: GetListaTicketCFResponseType, Importi**

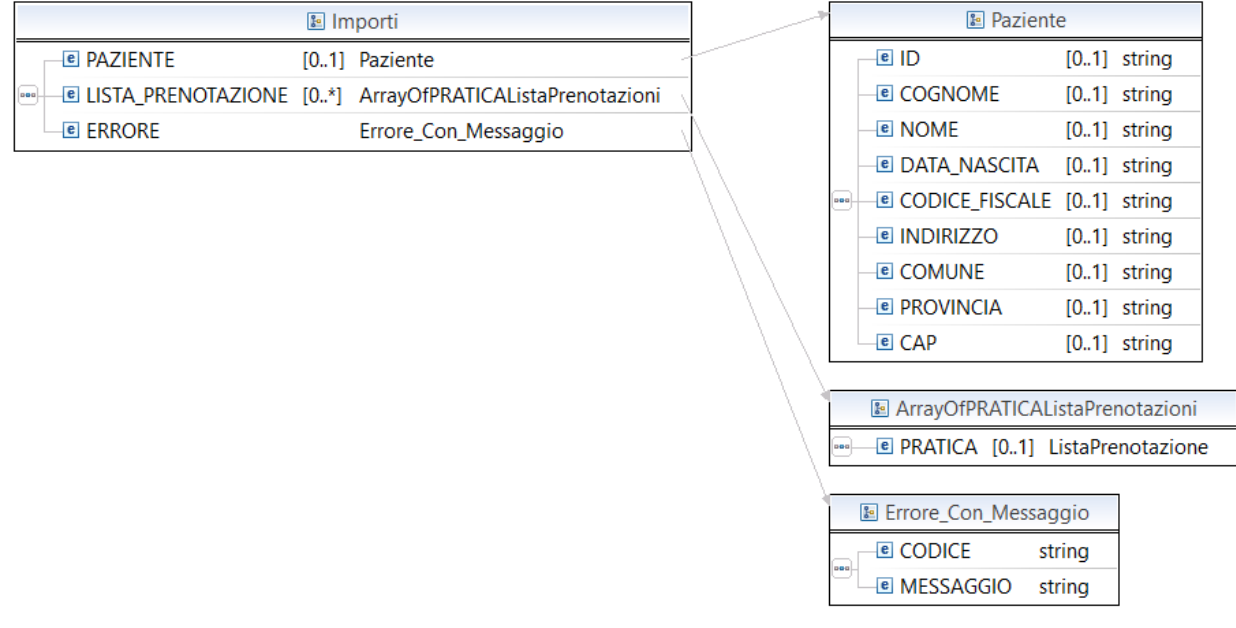

#### **Paziente, ArrayOfPraticaListaPrenotazioni, Errore**

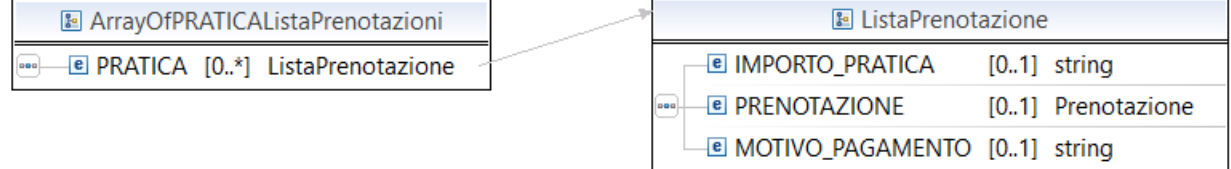

**ListaPrenotazione (Pratica)**

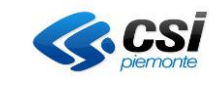

[0..\*] Prestazione

 $[0..1]$  string

 $[0.1]$  string

[0..1] SimpleDateType

 $[0.1]$  string

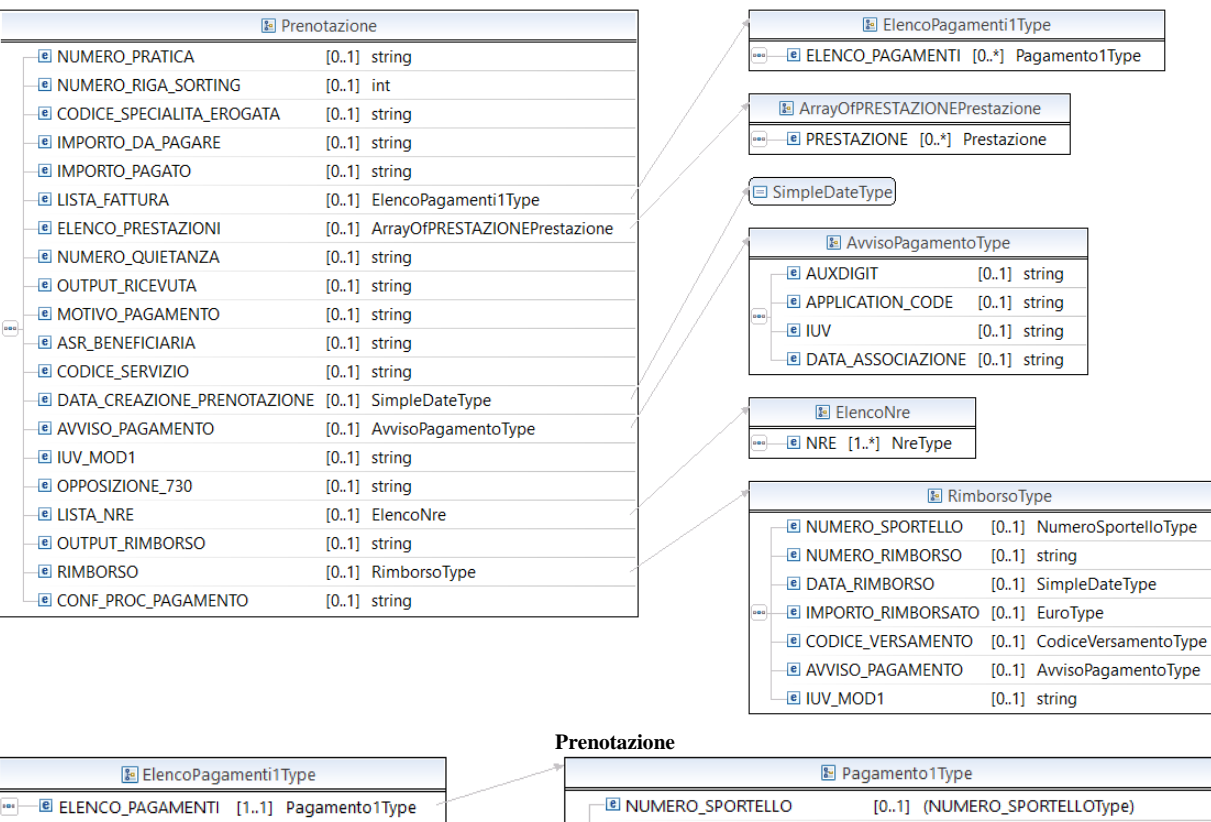

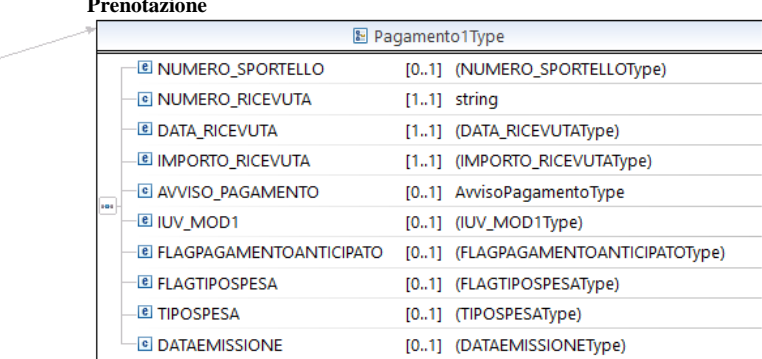

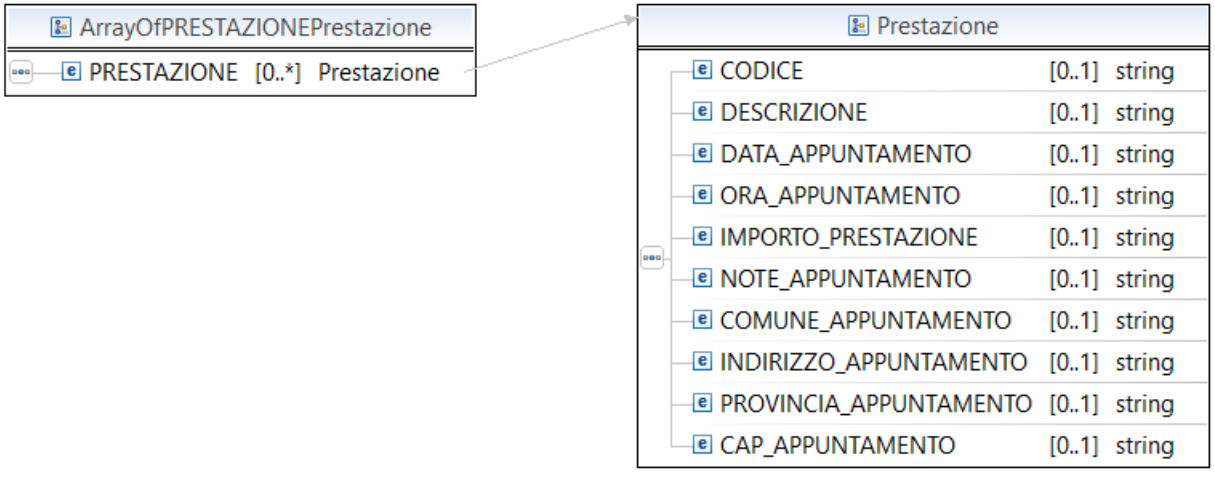

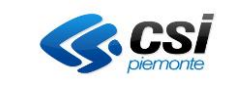

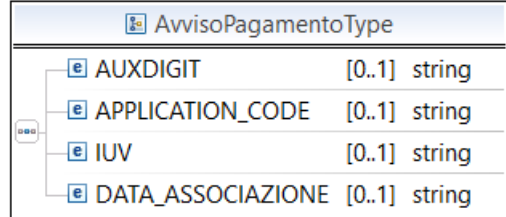

#### **Fattura , Prestazione, AvvisoPagamentoPrenotazione e relativi array**

Nelle tabelle che seguono è riportata una descrizione puntuale dei tag che compongono la response corredati delle indicazioni utili per avvalorarli. La colonna "Obb" indica l'obbligatorietà del dato, che può essere M = Mandatory (obbligatorio),  $C =$  Conditional (condizionale),  $O =$  Optional (opzionale), mentre i tag complessi riportati in verde sono esplosi nelle tabelle successive a quella in cui compaiono.

| <b>Dato</b>                                        | Liv          | <b>Gen</b> | <b>Occ</b> | Obb.     | Len    | <b>Contenuto</b>              |
|----------------------------------------------------|--------------|------------|------------|----------|--------|-------------------------------|
| <b>GetListaTicketCFResponse</b>                    |              | S          | 11         | M        | $-$    | <b>Contenitore msg</b>        |
| <b>GetListaTicketCFResult</b>                      | $\mathbf{2}$ | s          | 11         | M        | $\sim$ | Contenitore risposta          |
| $PAZIENTE\rightarrow$                              | 3            | s          | 01         | $\Omega$ | --     | <b>Contenitore paziente</b>   |
| <b>LISTA PRENOTAZIONE <math>\rightarrow</math></b> | 3            | s          | 01         | O        | --     | <b>Contenitore pratiche</b>   |
| ERRORE $\rightarrow$                               | 3            | S          | 11         | M        | $\sim$ | <b>Contenitore per errore</b> |

**Tabella 11 - Schema Risposta GetListaTicketCF**

![](_page_28_Picture_350.jpeg)

**Tabella 12 - Schema Risposta GetListaTicketCF – Elemento PAZIENTE**

| <b>Dato</b>                  | -Liv |              | i Gen – Occ – Obb <sup>i</sup> | - Len                    | <b>Contenuto</b>                                    |
|------------------------------|------|--------------|--------------------------------|--------------------------|-----------------------------------------------------|
| <b>LISTA PRENOTAZIONE</b>    |      | $\mathbf{s}$ | 01                             | $\overline{\phantom{m}}$ | Contenitore lista pratiche associate al<br>paziente |
| <b>PRATICA</b> $\rightarrow$ |      |              | 0.N                            |                          | <b>pratiche</b>                                     |

**Tabella 13 - Schema Risposta GetListaTicketCF – Elemento LISTA\_PRENOTAZIONE**

![](_page_29_Picture_0.jpeg)

![](_page_29_Picture_383.jpeg)

**Tabella 14 - Schema Risposta GetListaTicketCF – Elemento PRATICA**

![](_page_29_Picture_384.jpeg)

![](_page_30_Picture_0.jpeg)

![](_page_30_Picture_352.jpeg)

**Tabella 15 - Schema Risposta GetListaTicketCF – Elemento PRENOTAZIONE**

![](_page_30_Picture_353.jpeg)

**Tabella 16 - Schema Risposta GetListaTicketCF – Elemento ELENCO\_PRESTAZIONI**

![](_page_30_Picture_354.jpeg)

### **Tabella 17 - Schema Risposta GetListaTicketCF – Elemento PRESTAZIONE**

![](_page_30_Picture_355.jpeg)

![](_page_31_Picture_0.jpeg)

![](_page_31_Picture_173.jpeg)

**Tabella 18 - Schema Risposta GetImportoTicketCF - Elemento AVVISO\_PAGAMENTO**

![](_page_31_Picture_174.jpeg)

**Tabella 19 - Schema Risposta GetListaTicketCF – Elemento LISTA\_NRE**

Come si può notare le differenze con la response di GetImportoTicket sono le seguenti:

•il tag LISTA\_PRENOTAZIONE che in questo caso può contenere più di una pratica,

•il tag LISTA\_FATTURA non è valorizzato in quanto in servizio restituisce solo pratiche ancora da pagare

•il tag PRENOTAZIONE\NUMERO\_RIGA\_SORTING in questo caso da valorizzare perché potrebbero esserci più pratiche e quindi occorre indicare l'ordine originale.

•il tag ELENCO\_PRESTAZIONI che in questo caso è da valorizzare

•il tag ELENCO\_PRESTAZIONI\PRESTAZIONE\IMPORTO\_PRESTAZIONE non va valorizzato

![](_page_32_Picture_0.jpeg)

Nell'esempio è riportata una possibile Response.

```
<GetListaTicketCFResponse xmlns="http://csi.it">
    <GetListaTicketCFResult>
         <PAZIENTE>
              <COGNOME>GIRAUDO</COGNOME>
              <NOME>MARCO</NOME>
              <DATA_NASCITA>15/06/1968</DATA_NASCITA>
              <CODICE_FISCALE>GRDMRC68H15E423H</CODICE_FISCALE>
              <INDIRIZZO>VIA GIURIA PIETRO35</INDIRIZZO>
              <COMUNE>TORINO</COMUNE>
              <PROVINCIA>TO</PROVINCIA>
              <CAP>10100</CAP>
         </PAZIENTE>
         <LISTA_PRENOTAZIONE>
              <PRATICA>
                   <IMPORTO_PRATICA>11.20</IMPORTO_PRATICA>
                   <IMPORTO_MARCA_BOLLO />
                   <IMPORTO_IVA />
                   <PERCENTUALE_IVA />
                   <PRESTAZIONE_EROGATA>SI</PRESTAZIONE_EROGATA>
                   <PRENOTAZIONE>
                        <NUMERO_PRATICA>S20940400100000177489501120</NUMERO_PRATICA>
                        <NUMERO_RIGA_SORTING>1</NUMERO_RIGA_SORTING>
                        <IMPORTO_DA_PAGARE>11.20</IMPORTO_DA_PAGARE>
                        <IMPORTO_PAGATO>0.00</IMPORTO_PAGATO>
                        <ELENCO_PRESTAZIONI>
                            <PRESTAZIONE>
                                 <CODICE>000</CODICE>
                                 <DESCRIZIONE>000</DESCRIZIONE>
                                  <DATA_APPUNTAMENTO>04/03/2019</DATA_APPUNTAMENTO>
                                 <ORA_APPUNTAMENTO>00.00</ORA_APPUNTAMENTO>
                                  <NOTE_APPUNTAMENTO/>
                                 <COMUNE_APPUNTAMENTO/>
                                  <INDIRIZZO_APPUNTAMENTO>Via Manzoni</INDIRIZZO_APPUNTAMENTO>
                                 <PROVINCIA_APPUNTAMENTO/>
                                 <CAP_APPUNTAMENTO/>
                             </PRESTAZIONE>
                        </ELENCO_PRESTAZIONI>
                        <NUMERO_QUIETANZA />
                        <OUTPUT_RICEVUTA />
                        <IUV MOD1 />
                        <OPPOSIZIONE_730 />
                        <LISTA_NRE>
                             <NRE>010D04001368327</NRE>
                        \langle/LISTA NRE>
                        <CONF_PROC_PAGAMENTO>8</CONF_PROC_PAGAMENTO>
                   </PRENOTAZIONE>
                   <MOTIVO_PAGAMENTO>Pagamento Ticket per Salute Mentale</MOTIVO_PAGAMENTO>
              \langle/PRATICA>
              <PRATICA>
                   <IMPORTO_PRATICA>7.30</IMPORTO_PRATICA>
                   <IMPORTO_MARCA_BOLLO />
                   <IMPORTO\overline{IVA} />
                   <PERCENTUALE_IVA />
                   <PRESTAZIONE_EROGATA>SI</PRESTAZIONE_EROGATA>
                   <PRENOTAZIONE>
                        <NUMERO_PRATICA>S20940400100000177489600730</NUMERO_PRATICA>
                        <NUMERO_RIGA_SORTING>2</NUMERO_RIGA_SORTING>
                        <IMPORTO_DA_PAGARE>7.30</IMPORTO_DA_PAGARE>
                        <IMPORTO_PAGATO>0.00</IMPORTO_PAGATO>
                        <ELENCO_PRESTAZIONI>
                            <PRESTAZIONE>
                                 <CODICE>000</CODICE>
                                 <DESCRIZIONE>000</DESCRIZIONE>
                                  <DATA_APPUNTAMENTO>04/03/2019</DATA_APPUNTAMENTO>
```
![](_page_33_Picture_0.jpeg)

| <ora appuntamento="">00.00</ora>                                  |
|-------------------------------------------------------------------|
| <note appuntamento=""></note>                                     |
| <comune appuntamento=""></comune>                                 |
| <indirizzo appuntamento="">Via Manzoni 31</indirizzo>             |
| <provincia appuntamento=""></provincia>                           |
| <cap appuntamento=""></cap>                                       |
| $\langle$ /PRESTAZIONE>                                           |
|                                                                   |
| <numero quietanza=""></numero>                                    |
| <output ricevuta=""></output>                                     |
| $\langle$ IUV MOD $1$ />                                          |
| <opposizione 730=""></opposizione>                                |
| <lista nre=""></lista>                                            |
| <nre>010D04001368328</nre>                                        |
| $\langle$ /LISTA NRE>                                             |
| <conf pagamento="" proc="">8</conf>                               |
|                                                                   |
| <motivo pagamento="">Pagamento Ticket per Salute Mentale</motivo> |
| $\langle$ /PRATICA $\rangle$                                      |
|                                                                   |
| <errore></errore>                                                 |
| <codice>000</codice>                                              |
| <messaggio>OK</messaggio>                                         |
| $\langle$ /ERRORE>                                                |
|                                                                   |
|                                                                   |

**Snippet 5 - Response GetListaTicketCF**

![](_page_34_Picture_0.jpeg)

### 2.12.2.4 Codici esito ed errore

La tabella sottostante contiene i possibili valori del tag ERRORE\CODICE.

![](_page_34_Picture_153.jpeg)

Nel campo ERRORE\MESSAGGIO è possibile trovare delle descrizioni più dettagliate di quelle genericamente riportate nella tabella. Il PTB dovrà produrre a video la descrizione.

### 2.12.2.5 Gestione del soap fault

![](_page_34_Picture_154.jpeg)

Se vi è un messaggio di errore interno all'applicazione GPA, il GPA restituisce la descrizione breve dell'errore all'interno del campo soap fault.

![](_page_34_Picture_155.jpeg)

#### **Snippet 6 - Soap Fault GetListaTicketCF**

### 2.12.2.6 Gestione altre features

Il GPA ricerca dei ticket per codice fiscale escludendo i ticket che risultano già pagati o che sono più vecchi di n giorni, dove n è un numero configurato scelto a piacere dall'Azienda Sanitaria.

Se la ricerca fallisce per motivi interni al motore di ricerca, è possibile ritentare un certo numero n di volte la ricerca, dove n è un numero configurabile dall'Azienda Sanitaria.

![](_page_35_Picture_0.jpeg)

### <span id="page-35-0"></span>*2.12.3 Operazione:SetAvvenutoPagamento*

Il servizio è di scrittura dati. I dati finali risiedono sul SIA (CUP, LIS, …). Il servizio va a scrivere sul SIA che il ticket è stato pagato.

![](_page_35_Figure_5.jpeg)

SetAvvenutoPagamento – output

### 2.12.3.1 Descrizione dell'operazione

Il PRA può invocare il servizio **SetAvvenutoPagamento** esposto dal GPA sia per effettuare un pagamento integrato, sia per effettuare un pagamento spontaneo specificando tutti i dati relativi al pagamento specifica tutti i dati relativi al pagamento effettuato (importo, numero ricevuta, …).

Nel caso di pagamenti integrati il PRA dovrà specificare l'identificativo dell'avviso di pagamento per il quale si vuole registrare l'avvenuto pagamento, nel caso dei pagamenti spontanei il PRA dovrò invece specificare solo il codice fiscale del paziente che ha effettuato il pagamento.

A seguito invocazione il GPA registra i dati relativi al pagamento dell'avviso di pagamento nel SIA.

La risposta della chiamata al metodo è sincrona

Il GPA gestisce un time out entro il quale deve pervenire la risposta dal S.I. ed eventuali risposte ricevute oltre al tempo massimo verranno ignorate dal GPA (considerate come risposte non pervenute)

![](_page_36_Picture_0.jpeg)

## 2.12.3.2 Interfaccia di richiamo (input)

| 图 (SetAvvenutoPagamentoType)      |  |           | <b>E</b> Pagamento                     |                |
|-----------------------------------|--|-----------|----------------------------------------|----------------|
| C richiesta [01] Pagamento<br>poo |  |           | <u>e</u> UUID                          | $[0.1]$ string |
|                                   |  |           | <b>ELAZIONE</b>                        | $[0.1]$ string |
|                                   |  |           | । ASR                                  | $[0.1]$ string |
|                                   |  |           | © Numero_sportello                     | $[0.1]$ string |
|                                   |  |           | <b>E NUMERO_PRATICA</b>                | $[0.1]$ string |
|                                   |  |           | ® NUMERO_RICEVUTA                      | $[0.1]$ string |
|                                   |  | $ u - u $ | © DATA_RICEVUTA                        | $[0.1]$ string |
|                                   |  |           | <b>E IMPORTO_PRATICA</b>               | $[0.1]$ string |
|                                   |  |           | <b>E CODICE_FISCALE</b>                | $[0.1]$ string |
|                                   |  |           | <b>E CODICE_VERSAMENTO</b> [01] string |                |
|                                   |  |           | <b>E AUXDIGIT</b>                      | $[0.1]$ string |
|                                   |  |           | <b>E APPLICATION_CODE</b>              | $[0.1]$ string |
|                                   |  |           | ® IUV                                  | $[0.1]$ string |
|                                   |  |           | <b>E OPPOSIZIONE 730</b>               | $[0.1]$ string |

SetAvvenutoPagamentoType e Pagamento

Nella tabella che segue è riportata una descrizione puntuale dei tag che compongono la request corredati delle indicazioni utili per comprenderli. La colonna "Obb" indica l'obbligatorietà del dato, che può essere M = Mandatory (obbligatorio),  $C =$  Conditional (condizionale),  $O =$  Optional (opzionale), mentre i tag complessi riportati in verde sono esplosi nelle tabelle successive a quella in cui compaiono.

![](_page_36_Picture_207.jpeg)

![](_page_37_Picture_0.jpeg)

![](_page_37_Picture_300.jpeg)

**Tabella 20 - Schema richiesta di SetAvvenutoPagamento**

![](_page_38_Picture_0.jpeg)

Nell'esempio viene riportata una possibile Request.

```
 <csi:SetAvvenutoPagamento>
    <csi:richiesta>
          <csi:UUID>5afbf3ec-870b-11e6-bf6c-005056020533</csi:UUID>
           <csi:AZIONE>6</csi:AZIONE>
           <csi:ASR>209</csi:ASR>
           <csi:NUMERO_SPORTELLO>12</csi:NUMERO_SPORTELLO>
          <csi:NUMERO_PRATICA>S20901400100000177487500730</csi:NUMERO_PRATICA>
           <csi:NUMERO_RICEVUTA>010D04001365600</csi:NUMERO_RICEVUTA>
           <csi:DATA_RICEVUTA>14/01/2019</csi:DATA_RICEVUTA>
           <csi:IMPORTO_PRATICA>7.30</csi:IMPORTO_PRATICA>
           <csi:CODICE_FISCALE>SHNKSH84A27Z100H</csi:CODICE_FISCALE>
     </csi:richiesta>
 </csi:SetAvvenutoPagamento>
```
![](_page_38_Figure_5.jpeg)

![](_page_39_Picture_0.jpeg)

### 2.12.3.3 Interfaccia di output

E SetAvvenutoPagamentoResponse

![](_page_39_Figure_5.jpeg)

#### **Output: SetAvvenutoPagamentoResponseType, Result1Type**

![](_page_39_Picture_62.jpeg)

#### **Paziente, ElencoPrenotazioni, Errore**

![](_page_39_Picture_63.jpeg)

**Pratica**

![](_page_40_Picture_0.jpeg)

![](_page_40_Picture_59.jpeg)

| ELENCO_PAGAMENTI [0*] Pagamento1Type   |  |  |  |  |  |  |  |
|----------------------------------------|--|--|--|--|--|--|--|
|                                        |  |  |  |  |  |  |  |
| <b>M</b> ArrayOfDRESTAZIONEDrectazione |  |  |  |  |  |  |  |

 $\frac{1}{16}$ 

![](_page_40_Picture_60.jpeg)

![](_page_40_Picture_61.jpeg)

![](_page_41_Picture_0.jpeg)

| <b>E</b> ElencoPagamenti1Type          |                                    |                                  | <b>E</b> Pagamento1Type               |                                    |
|----------------------------------------|------------------------------------|----------------------------------|---------------------------------------|------------------------------------|
| E ELENCO_PAGAMENTI [11] Pagamento1Type |                                    | <b>E NUMERO_SPORTELLO</b>        | [01] (NUMERO_SPORTELLOType)           |                                    |
|                                        |                                    | <b>DI NUMERO_RICEVUTA</b>        | $[11]$ string                         |                                    |
|                                        |                                    | <b>E DATA_RICEVUTA</b>           | [11] (DATA_RICEVUTAType)              |                                    |
|                                        |                                    | <b>E IMPORTO_RICEVUTA</b>        | [11] (IMPORTO_RICEVUTAType)           |                                    |
|                                        |                                    | <b>E AVVISO PAGAMENTO</b>        | [01] AvvisoPagamentoType              |                                    |
|                                        |                                    | <b>E IUV MOD1</b>                | [01] (IUV_MOD1Type)                   |                                    |
|                                        |                                    | <b>E FLAGPAGAMENTOANTICIPATO</b> |                                       | [01] (FLAGPAGAMENTOANTICIPATOType) |
|                                        |                                    | <b>E FLAGTIPOSPESA</b>           | [01] (FLAGTIPOSPESAType)              |                                    |
|                                        |                                    | <b>E</b> TIPOSPESA               | [01] (TIPOSPESAType)                  |                                    |
|                                        |                                    | <b>DATAEMISSIONE</b>             | [01] (DATAEMISSIONEType)              |                                    |
|                                        | Pagamento1Type                     |                                  | □ (NUMERO_SPORTELLOType)              |                                    |
| <b>E NUMERO_SPORTELLO</b>              | [01] (NUMERO_SPORTELLOType)        |                                  |                                       |                                    |
| <b>E NUMERO_RICEVUTA</b>               | $[11]$ string                      |                                  | <b>EJ</b> (DATA_RICEVUTAType)         |                                    |
| <b>B DATA RICEVUTA</b>                 | [11] (DATA_RICEVUTAType)           |                                  | □ (IMPORTO_RICEVUTAType)              |                                    |
| <b>E IMPORTO_RICEVUTA</b>              | [11] (IMPORTO_RICEVUTAType)        |                                  |                                       |                                    |
| <b>B AVVISO_PAGAMENTO</b>              | [01] AvvisoPagamentoType           |                                  | AvvisoPagamentoType                   |                                    |
| <b>E IUV MOD1</b>                      | [01] (IUV_MOD1Type)                |                                  | <b>E AUXDIGIT</b>                     | [11] (AUXDIGITType)                |
| <b>E FLAGPAGAMENTOANTICIPATO</b>       | [01] (FLAGPAGAMENTOANTICIPATOType) |                                  | <b>E</b> APPLICATION_CODE             | $[01]$ string                      |
| <b>E FLAGTIPOSPESA</b>                 | [01] (FLAGTIPOSPESAType)           |                                  | 101<br>® IUV                          | [11] (IUVType)                     |
| <b>E</b> TIPOSPESA                     | [01] (TIPOSPESAType)               |                                  | DATA_ASSOCIAZIONE [11] SimpleDateType |                                    |
| <b>E DATAEMISSIONE</b>                 | [01] (DATAEMISSIONEType)           |                                  |                                       |                                    |
|                                        |                                    |                                  | □ (IUV_MOD1Type)                      |                                    |
|                                        |                                    |                                  | E (FLAGPAGAMENTOANTICIPATOType)       |                                    |
|                                        |                                    |                                  |                                       |                                    |
|                                        |                                    |                                  | E (FLAGTIPOSPESAType)                 |                                    |
|                                        |                                    |                                  |                                       |                                    |
|                                        |                                    |                                  | □ (TIPOSPESAType)                     |                                    |
|                                        |                                    |                                  | 듸 (DATAEMISSIONEType)                 |                                    |
|                                        | 图 ElencoNre                        |                                  | □ NreType                             |                                    |
|                                        | ® NRE [1*] NreType<br><b>DOC</b>   |                                  |                                       |                                    |

**Pagamento, AvvisoPagamento, NRE e relativi array**

![](_page_41_Picture_33.jpeg)

![](_page_42_Picture_0.jpeg)

![](_page_42_Picture_36.jpeg)

![](_page_42_Picture_37.jpeg)

**Prestazione, Rimborso e relativi array**

![](_page_43_Picture_0.jpeg)

Nelle tabelle che seguono è riportata una descrizione puntuale dei tag che compongono la response corredati delle indicazioni utili per avvalorarli. La colonna "Obb" indica l'obbligatorietà del dato, che può essere M = Mandatory (obbligatorio),  $C =$  Conditional (condizionale),  $O =$  Optional (opzionale), mentre i tag complessi riportati in verde sono esplosi nelle tabelle successive a quella in cui compaiono.

| <b>Dato</b>                                        | Liv          | <b>Gen</b> | Occ. | <b>Obb</b> | <b>Len</b>               | <b>Contenuto</b>            |
|----------------------------------------------------|--------------|------------|------|------------|--------------------------|-----------------------------|
| <b>SetAvvenutoPagamentoResponse</b>                |              | S          | 11   | M          | $-$                      | <b>Contenitore msg</b>      |
| <b>SetAvvenutoPagamentoResult</b>                  | $\mathbf{2}$ | s          | 11   | M          | $\overline{\phantom{a}}$ | Contenitore risposta utile  |
| $PAZIENTE\rightarrow$                              |              |            | 01   | $\Omega$   | $\sim$                   | <b>Contenitore paziente</b> |
| <b>LISTA PRENOTAZIONE <math>\rightarrow</math></b> | 3            | S          | 0.1  | $\Omega$   | <b>Section</b>           | <b>Contenitore pratiche</b> |
| ERRORE $\rightarrow$                               |              |            | 01   | O          | --                       | <b>Contenitore errore</b>   |

**Tabella 21 - Schema Risposta SetAvvenutoPagamento**

| <b>Dato</b>           | Liv <sub>1</sub> | <b>Gen</b> | $\overline{Occ}$ | Obb         | Len    | <b>Contenuto</b>             |
|-----------------------|------------------|------------|------------------|-------------|--------|------------------------------|
| <b>PAZIENTE</b>       | 3                | S          | 1.1              | $\mathbf 0$ | $\sim$ | Contenitore oggetto paziente |
| <b>COGNOME</b>        | 4                | an         | 0.1              | $\Omega$    |        |                              |
| <b>NOME</b>           | $\overline{4}$   | an         | 0.1              | $\Omega$    |        |                              |
| DATA_NASCITA          | 4                | an         | 0.1              | $\Omega$    |        |                              |
| <b>CODICE_FISCALE</b> | $\overline{4}$   | an         | 11               | M           |        |                              |
| <b>INDIRIZZO</b>      | 4                | an         | 0.1              | $\Omega$    |        |                              |
| <b>COMUNE</b>         | $\overline{4}$   | an         | 0.1              | $\Omega$    |        |                              |
| <b>PROVINCIA</b>      | 4                | an         | 0.1              | $\Omega$    |        |                              |
| <b>CAP</b>            | $\overline{4}$   | an         | 0.1              | $\Omega$    |        |                              |

**Tabella 22 - Schema Risposta SetAvvenutoPagamento – Elemento PAZIENTE**

![](_page_43_Picture_411.jpeg)

**Tabella 23 - Schema Risposta SetAvvenutoPagamento – Elemento LISTA\_PRENOTAZIONE**

![](_page_43_Picture_412.jpeg)

![](_page_44_Picture_0.jpeg)

![](_page_44_Picture_408.jpeg)

**Tabella 24 - Schema Risposta SetAvvenutoPagamento – Elemento PRATICA**

![](_page_44_Picture_409.jpeg)

![](_page_45_Picture_0.jpeg)

![](_page_45_Picture_411.jpeg)

**Tabella 25 – Schema Risposta SetAvvenutoPagamento – Elemento PRENOTAZIONE**

![](_page_45_Picture_412.jpeg)

**Tabella 26 - Schema Risposta SetAvvenutoPagamento – Elemento LISTA\_FATTURA**

![](_page_45_Picture_413.jpeg)

![](_page_46_Picture_0.jpeg)

| DATA ASSOCIAZIONE | an | M | 10 | Data in cui è stato associato lo<br>IUV alla pratica er stampare<br>l'avviso di pagamento, nel |
|-------------------|----|---|----|------------------------------------------------------------------------------------------------|
|                   |    |   |    | formato dd/mm/yyyy                                                                             |
| T1.11.07.0101     |    |   |    |                                                                                                |

**Tabella 27 - Schema Risposta SetAvvenutoPagamento - Elemento AVVISO\_PAGAMENTO**

| Dato                       | Liv             | <b>Gen</b> |     | Occ Obb Len |     | <b>Contenuto</b>                           |
|----------------------------|-----------------|------------|-----|-------------|-----|--------------------------------------------|
| <b>PRESTAZIONE</b>         | $7\phantom{.0}$ | $\bf{s}$   |     |             |     | Contenitore singola prestazione<br>erogata |
| <b>CODICE</b>              | 8               | an         | 0.1 | $\Omega$    | 100 |                                            |
| <b>DESCRIZIONE</b>         | 8               | an         | 0.1 | $\Omega$    |     |                                            |
| DATA APPUNTAMENTO          | 8               | an         | 0.1 | $\Omega$    |     |                                            |
| ORA APPUNTAMENTO           | 8               | an         | 0.1 | $\Omega$    |     |                                            |
| <b>IMPORTO PRESTAZIONE</b> | 8               | an         | 0.1 | $\Omega$    |     |                                            |
| NOTE APPUNTAMENTO          | 8               | an         | 0.1 | $\Omega$    |     |                                            |
| <b>COMUNE APPUNTAMENTO</b> | 8               | an         | 0.1 | $\Omega$    |     |                                            |
| INDIRIZZO APPUNTAMENTO     | 8               | an         | 0.1 | $\Omega$    |     |                                            |
| PROVINCIA APPUNTAMENTO     | 8               | an         | 0.1 | $\Omega$    |     |                                            |
| CAP APPUNTAMENTO           | 8               | an         | 0.1 | $\Omega$    |     |                                            |

**Tabella 28 - Schema Risposta SetAvvenutoPagamento – Elemento PRESTAZIONE**

![](_page_46_Picture_408.jpeg)

**Tabella 29 - Schema Risposta SetAvvenutoPagamento – Elemento LISTA\_NRE** 

| <b>Dato</b>               | Liv    | <b>Gen</b>   | Occ. | <b>Obb</b> | Len                      | <b>Contenuto</b>        |
|---------------------------|--------|--------------|------|------------|--------------------------|-------------------------|
| <b>RIMBORSO</b>           | 6      | $\mathbf{s}$ | 01   | $\Omega$   | $\overline{\phantom{a}}$ | <b>Contenitore</b>      |
| NUMERO_SPORTELLO          |        | an           | 11   | M          |                          |                         |
| NUMERO_RIMBORSO           | $\tau$ | an           | 0.1  | $\Omega$   |                          |                         |
| DATA RIMBORSO             |        | an           | 11   | M          | 14                       |                         |
| <b>IMPORTO RIMBORSATO</b> | 7      | an           | 11   | M          | 11                       |                         |
| CODICE_VERSAMENTO         |        | an           | 0.1  | $\Omega$   | 4                        | Nessun valore o assente |
| <b>AVVISO PAGAMENTO</b>   | 7      | $\bf{s}$     | 0.1  | $\Omega$   | --                       | Nessun valore o assente |
| <b>IUV MOD1</b>           |        | an           | 0.1  | $\Omega$   |                          | Nessun valore o assente |

**Tabella 30 - Schema Risposta SetAvvenutoPagamento – Elemento RIMBORSO**

![](_page_47_Picture_0.jpeg)

Nell'esempio viene riportata una possibile Response nell'AZIONE=5 e AZIONE=6 con configurazione 1/9:

![](_page_47_Picture_338.jpeg)

![](_page_47_Figure_5.jpeg)

Nell'esempio viene riportata una possibile Response nella configurazione 7:

```
<SetAvvenutoPagamentoResponse xmlns="http://csi.it">
  <SetAvvenutoPagamentoResult>
     <PAZIENTE>
           <COGNOME>PROVA</COGNOME>
           <NOME>PROVA</NOME>
           <DATA_NASCITA>10/10/1975</DATA_NASCITA>
           <CODICE_FISCALE>PRVPRV75R50L219S</CODICE_FISCALE>
           <INDIRIZZO>VIA CAPELLI</INDIRIZZO>
           <COMUNE>TORINO</COMUNE>
           <PROVINCIA>TO</PROVINCIA>
           <CAP>10100</CAP>
     </PAZIENTE>
     <LISTA_PRENOTAZIONE>
            <PRATICA>
                 <IMPORTO_PRATICA>39.25</IMPORTO_PRATICA>
                 <PRENOTAZIONE>
                     <NUMERO_PRATICA>S20202000020170000006403925</NUMERO_PRATICA>
                     <CODICE_SPECIALITA_EROGATA>08</CODICE_SPECIALITA_EROGATA>
                     <IMPORTO_DA_PAGARE>0.00</IMPORTO_DA_PAGARE>
                     <IMPORTO_PAGATO>39.25</IMPORTO_PAGATO>
                     <LISTA_FATTURA>
                          <ELENCO_PAGAMENTI>
                              <NUMERO_SPORTELLO>PTW</NUMERO_SPORTELLO>
<NUMERO_RICEVUTA>TST000000000036774</NUMERO_RICEVUTA>
                              <DATA_RICEVUTA>10/04/2017</DATA_RICEVUTA>
                              <IMPORTO_RICEVUTA>16.15</IMPORTO_RICEVUTA>
                          </ELENCO_PAGAMENTI>
                    \langle/LISTA FATTURA> <ELENCO_PRESTAZIONI>
                          <PRESTAZIONE>
                              <CODICE>000</CODICE>
                              <DESCRIZIONE>000</DESCRIZIONE>
                              <DATA_APPUNTAMENTO>07/04/2017</DATA_APPUNTAMENTO>
                              <ORA_APPUNTAMENTO>09:23</ORA_APPUNTAMENTO>
                              <IMPORTO_PRESTAZIONE>18.60</IMPORTO_PRESTAZIONE>
                              <NOTE_APPUNTAMENTO>Portare la documentazione sanitaria</NOTE_APPUNTAMENTO>
<COMUNE_APPUNTAMENTO>TORINO</COMUNE_APPUNTAMENTO>
                              <INDIRIZZO_APPUNTAMENTO>P.zza del Donatore di Sangue 3 TO</INDIRIZZO_APPUNTAMENTO>
                              <PROVINCIA_APPUNTAMENTO>TO</PROVINCIA_APPUNTAMENTO>
                              <CAP_APPUNTAMENTO>10100</CAP_APPUNTAMENTO>
                          </PRESTAZIONE>
                          <PRESTAZIONE>
                              <CODICE>000</CODICE>
                              <DESCRIZIONE>000</DESCRIZIONE>
```
![](_page_48_Picture_0.jpeg)

| <data appuntamento="">07/04/2017</data>                                  |
|--------------------------------------------------------------------------|
| <ora appuntamento="">09:23</ora>                                         |
| <importo prestazione="">11.65</importo>                                  |
| <note appuntamento="">Portare la documentazione sanitaria</note>         |
| <comune appuntamento="">TORINO</comune>                                  |
| <indirizzo appuntamento="">P.zza del Donatore di Sangue 3 TO</indirizzo> |
| <provincia appuntamento="">TO</provincia>                                |
| <cap appuntamento="">10100</cap>                                         |
| $<$ /PRESTAZIONE>                                                        |
|                                                                          |
| <data creazione="" prenotazione="">07/04/2017</data>                     |
|                                                                          |
| $\langle$ /PRATICA>                                                      |
|                                                                          |
| $<$ ERRORE $>$                                                           |
| <codice>001</codice>                                                     |
| <messaggio>Ok, pratica pagata totalmente sul CUP</messaggio>             |
| $\langle$ /ERRORE>                                                       |
|                                                                          |
|                                                                          |

**Snippet 9 – Response SetAvvenutoPagamento / conf. 7**

Nell'esempio viene riportata una possibile Response nella configurazione 8:

![](_page_48_Picture_6.jpeg)

![](_page_49_Picture_0.jpeg)

![](_page_49_Picture_100.jpeg)

![](_page_49_Figure_4.jpeg)

![](_page_50_Picture_0.jpeg)

### 2.12.3.4 Codici esito ed errore

![](_page_50_Picture_246.jpeg)

**Tabella 31 - Codici di errore di SetAvvenutoPagamento**

### 2.12.3.5 Codici azione

Le azioni possibili sono le seguenti:

![](_page_50_Picture_247.jpeg)

**Tabella 32 – Codifica delle Azioni del metodo SetAvvenutoPagamento**

#### 2.12.3.6 Codici stato

L'elenco degli stati possibili per il tracciamento del workflow per l'azione 6 sono:

![](_page_50_Picture_248.jpeg)

#### **Tabella 33 – Codifica dati del Log del metodo SetAvvenutoPagamento**

L'elenco degli stati possibili per il tracciamento del workflow per l'azione 5 sono:

![](_page_50_Picture_249.jpeg)

**Tabella 34 – Codifica dati del Log del metodo SetAvvenutoPagamento**

![](_page_51_Picture_0.jpeg)

### 2.12.3.7 Gestione del soap fault

**e** SetPagamentiDifferitiFault

[80] (SetPagamentiDifferitiFaultType) **e** SetPagamentiDifferitiFault ERROREType

Se vi è un messaggio di errore interno all'applicazione, il GPA restituisce la descrizione breve dell'errore all'interno del campo soap fault.

![](_page_51_Picture_101.jpeg)

#### **Snippet 11 - Soap Fault SetAvvenutoPagamento**

### 2.12.3.8 Gestione altre features

Se la registrazione del pagamento del ticket fallisce per motivi interni al motore di ricerca, se possibile è necessario ritentare un certo numero n di volte la ricerca, dove n é un numero configurabile a piacere.

![](_page_52_Picture_0.jpeg)

## <span id="page-52-0"></span>**3 FAQ**

## <span id="page-52-1"></span>**3.1 Codifica errori gestiti.**

I pazienti con ticket per cui l'importo è pari a zero e i pazienti esenti da ticket non riceveranno il foglio con la richiesta di pagamento del ticket.

## <span id="page-52-2"></span>**3.2 Importi e separatore decimali**

Gli importi saranno sempre a 2 cifre decimali anche qualora presentassero valore 0. Il separatore dei decimali DEVE essere il punto (.)

### <span id="page-52-3"></span>**3.3 Numero Ricevuta / Quietanza**

Il numero ricevuta può prevedere la presenza di spazi nella sua stringa rappresentativa.

### <span id="page-52-4"></span>**3.4 Pagamenti spontanei.**

In questo caso il paziente inserisce le informazioni sul ticket (generalmente il codice fiscale del paziente per cui si paga il ticket) e l'importo da pagare. In questo caso il paziente non ha disponibile la richiesta di pagamento ticket su cui è stampato il codice a barre.

### <span id="page-52-5"></span>**3.5 Operazione GetImportoTicket, GetListaTicketCF e SetAvvenutoPagamento**

Nell'interfaccia di richiamo (input) il codice ASR è quello dell'azienda dove è installato il punto di riscossione automatico (punto giallo, rosso, …). Questa informazione serve per consentire la gestione della circolarità dei pagamenti, ovvero il punto di riscossione automatico presenti presso una determinata ASR se abilitati potranno riscuotere anche i ticket emessi da altre aziende sanitarie.

### <span id="page-52-6"></span>**3.6 NUMERO\_QUIETANZA in GetImportoTicket, GetListaTicketCF e NUMERO\_RICEVUTA in SetAvvenutoPagamento**

Nella richiesta - interfaccia di richiamo (input) - è previsto l'invio del numero ricevuta emesso dal punto di riscossione automatico solo se il sistema di pagamento automatico nel suo complesso può garantire l'univocità dell'identificazione del pagamento (valore del tag. NUMERO\_RICEVUTA). Nel caso in il sistema dei punti di riscossione automatici non sono in grado di garantire l'univocità dell'identificazione del pagamento (valore del tag. NUMERO\_RICEVUTA), allora potranno utilizzare il valore generato dal GPA e presente nel tag. NUMERO\_QUIETANZA.